## *Storage & Indexing in Modern Databases*

**ECS 165A – Winter 2022**

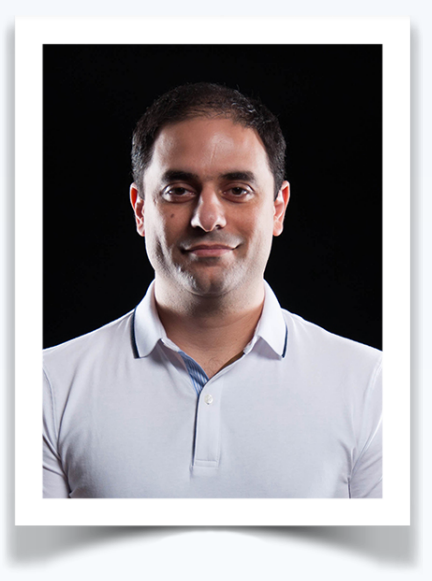

**Mohammad Sadoghi**  Exploratory Systems Lab Department of Computer Science

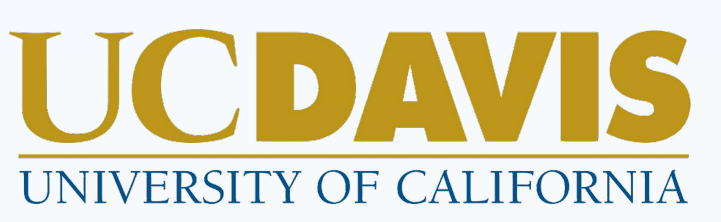

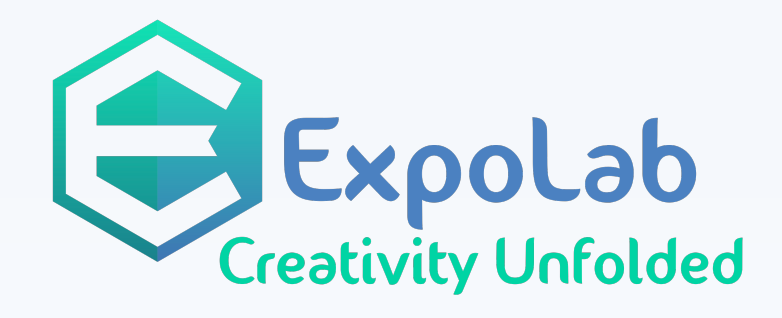

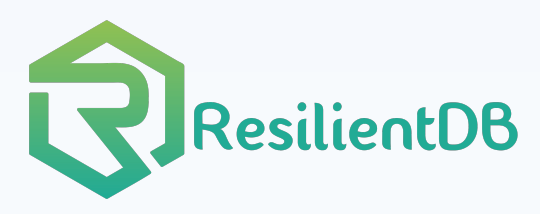

### **How to quickly search for the desired information?**

## $\begin{array}{c} \hline \end{array}$  $\overline{\text{O}}$

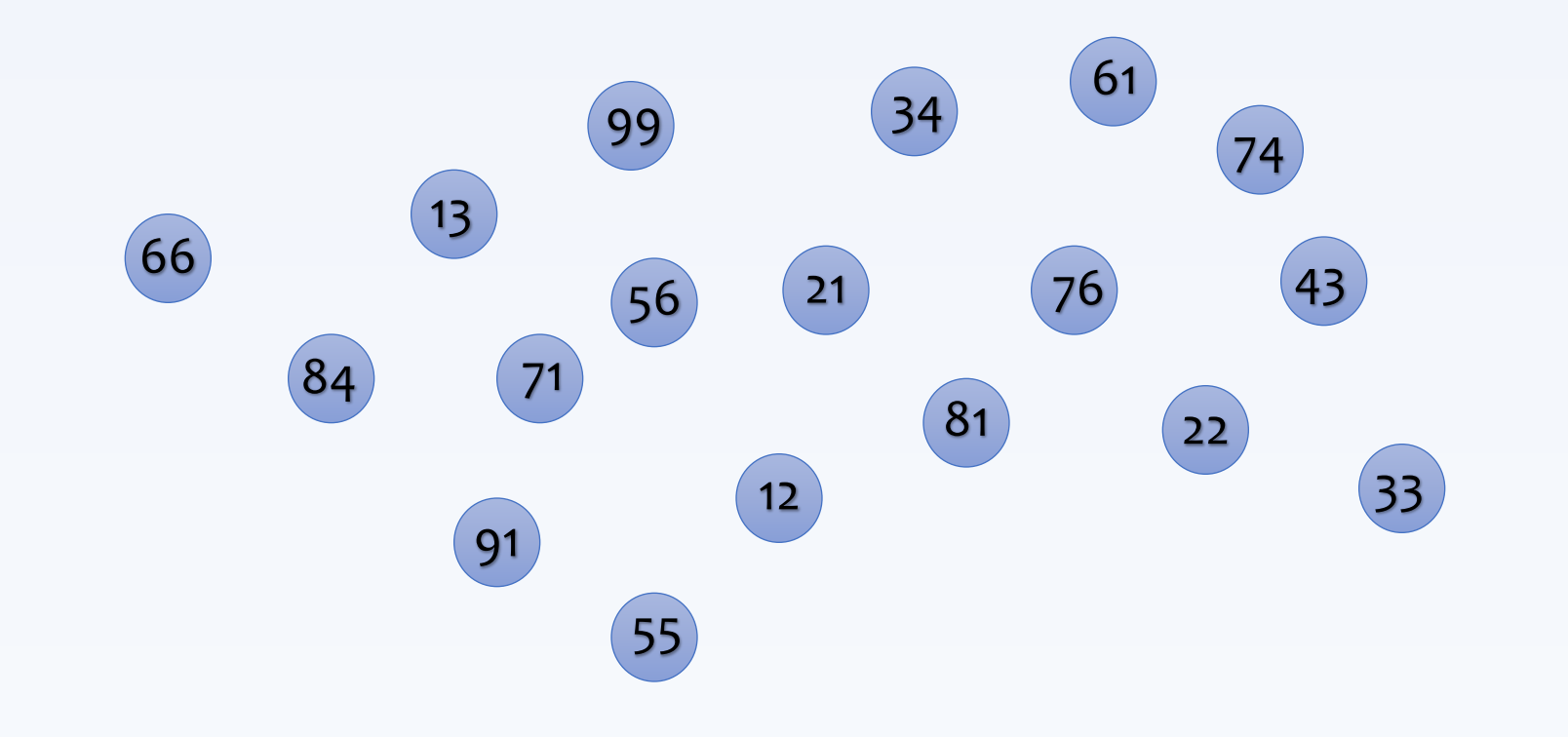

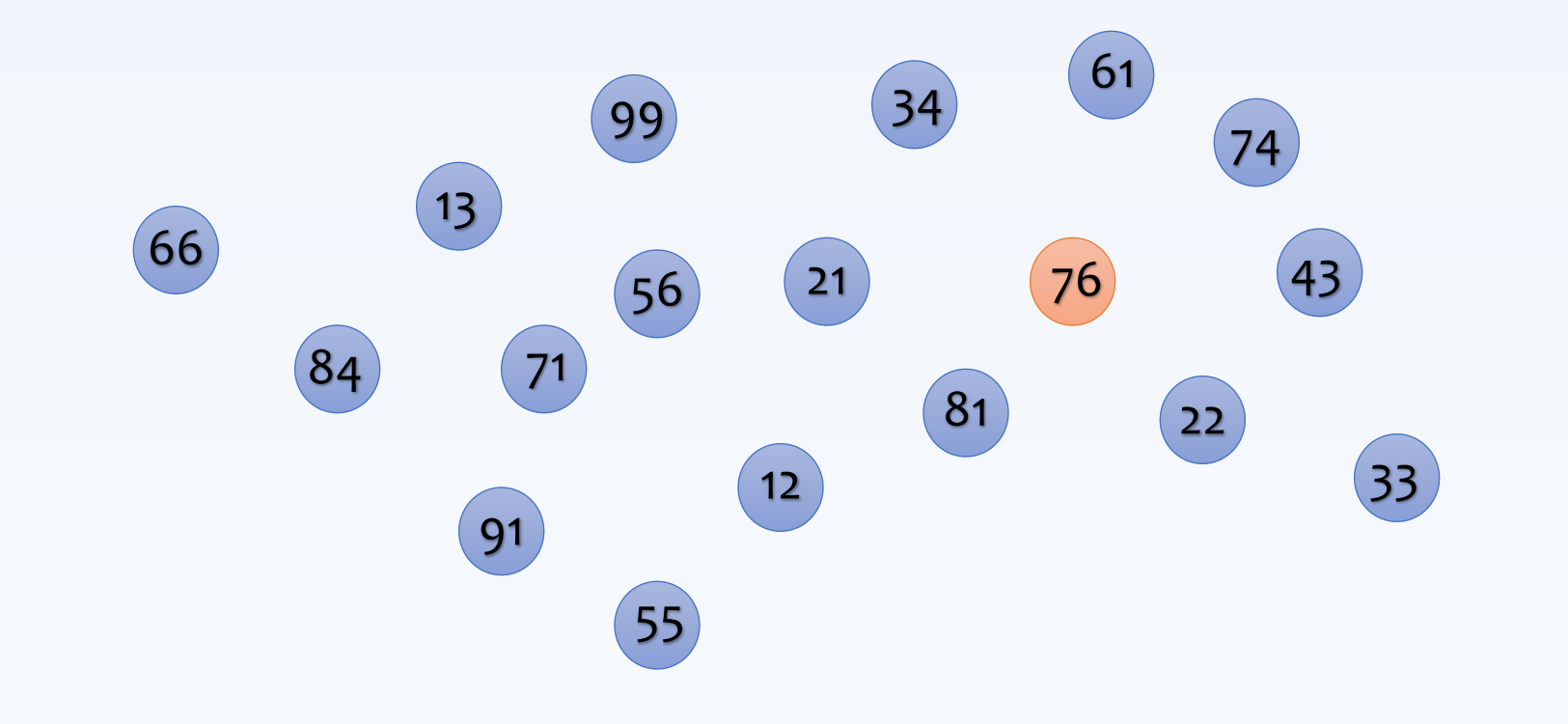

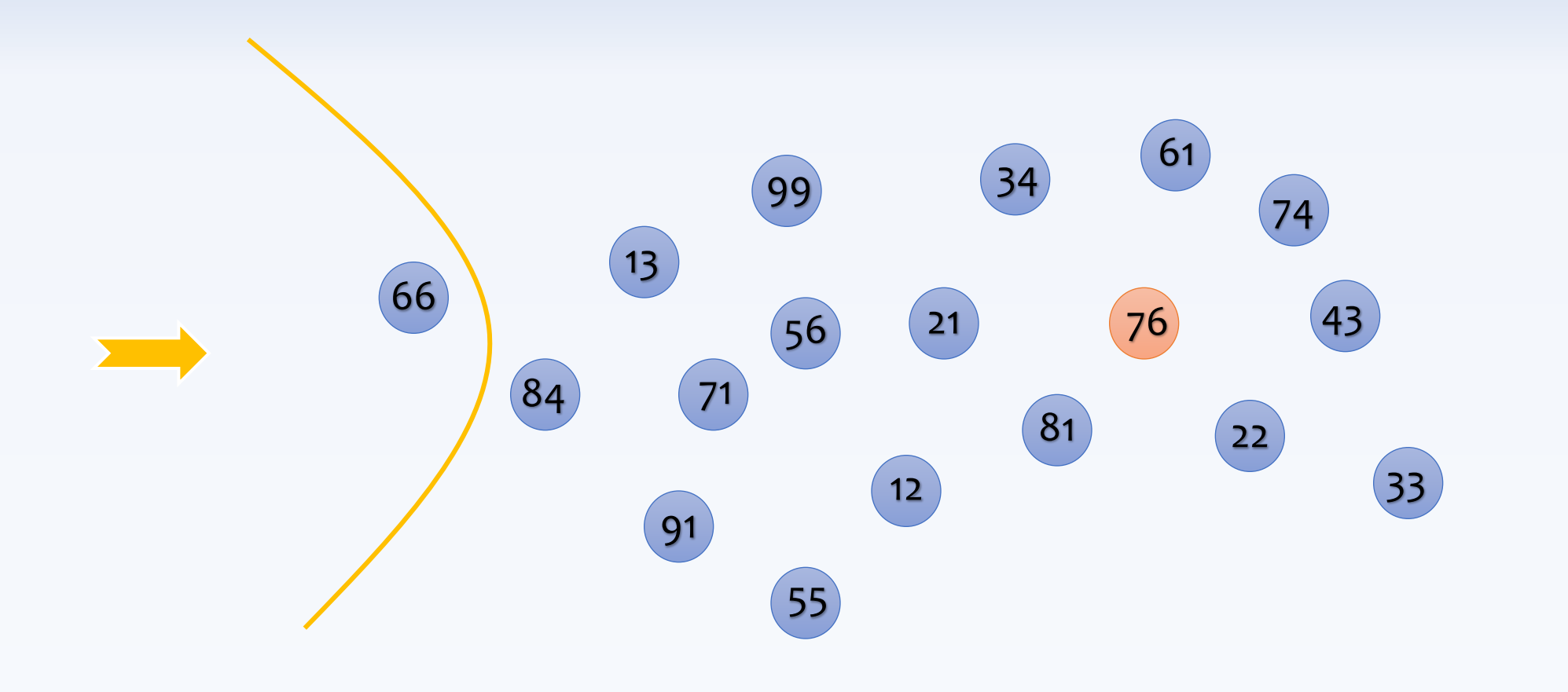

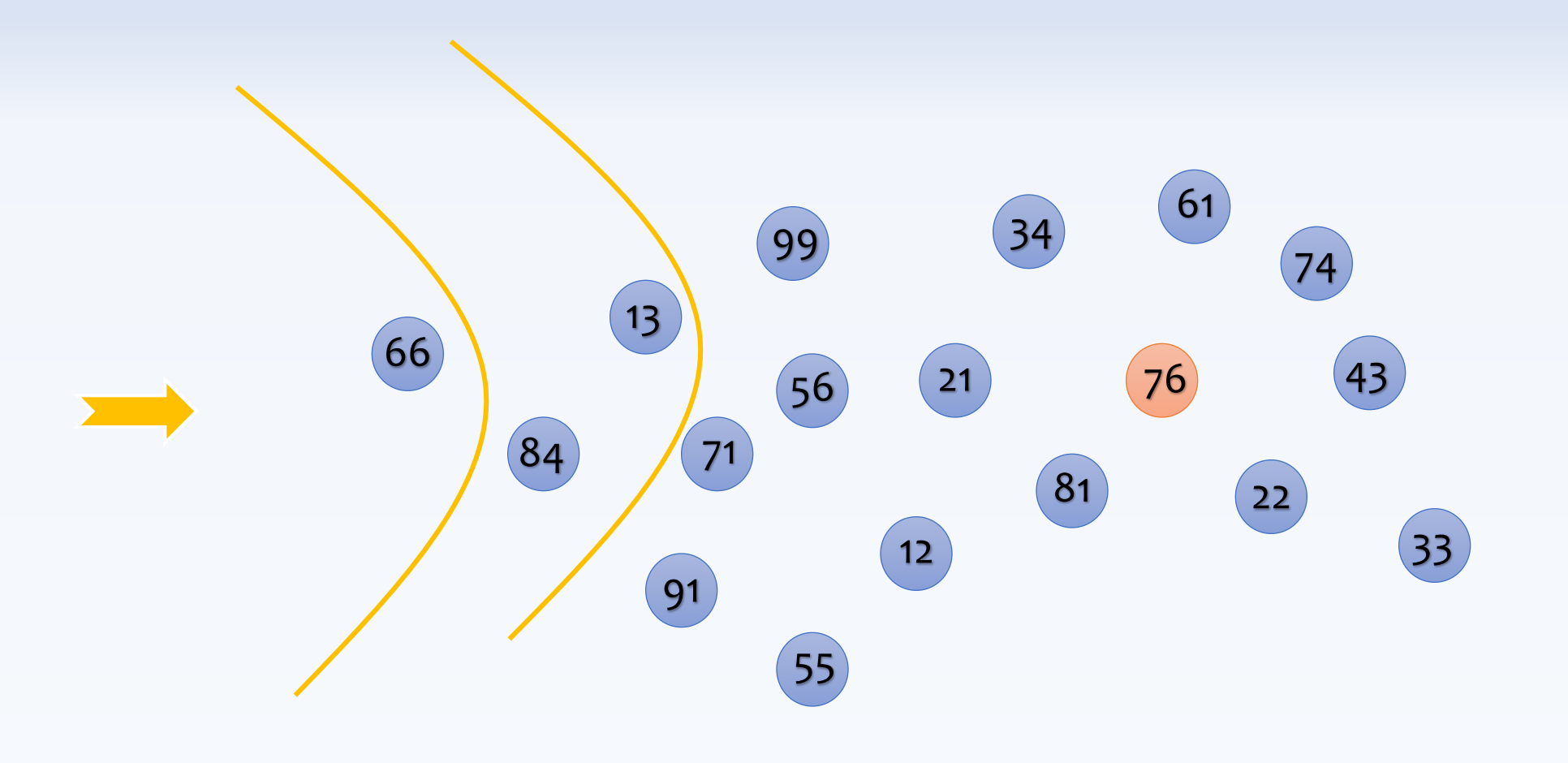

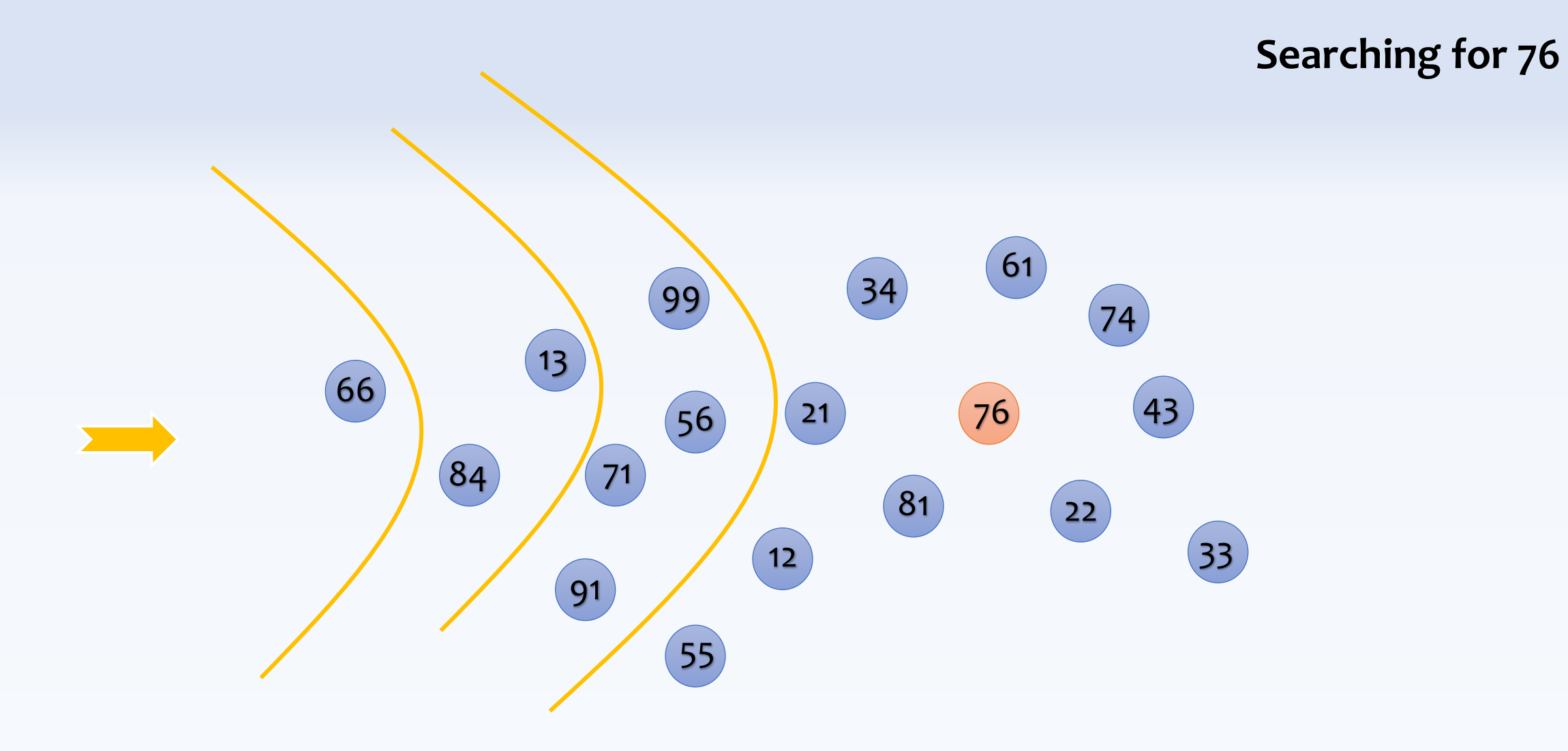

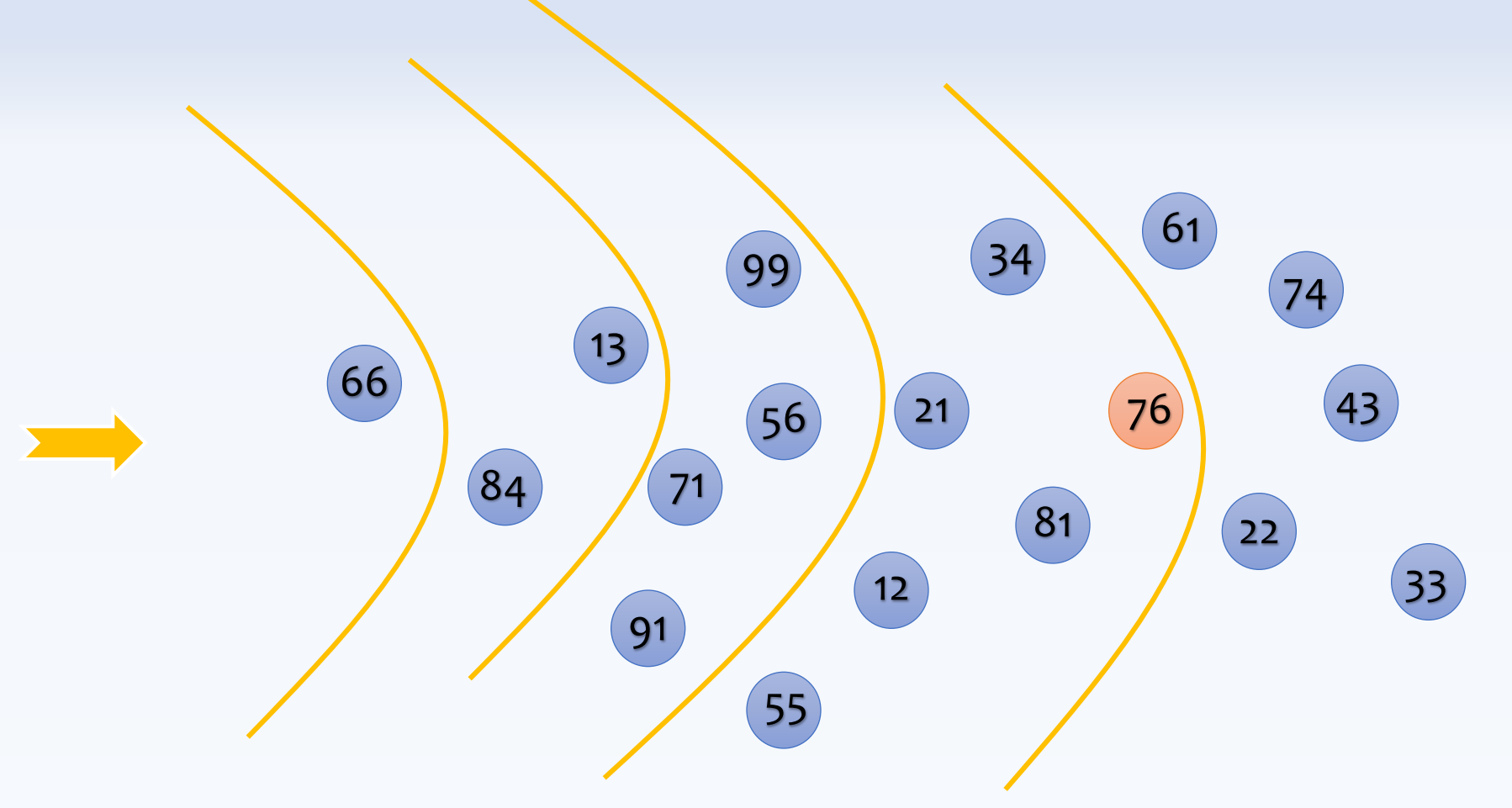

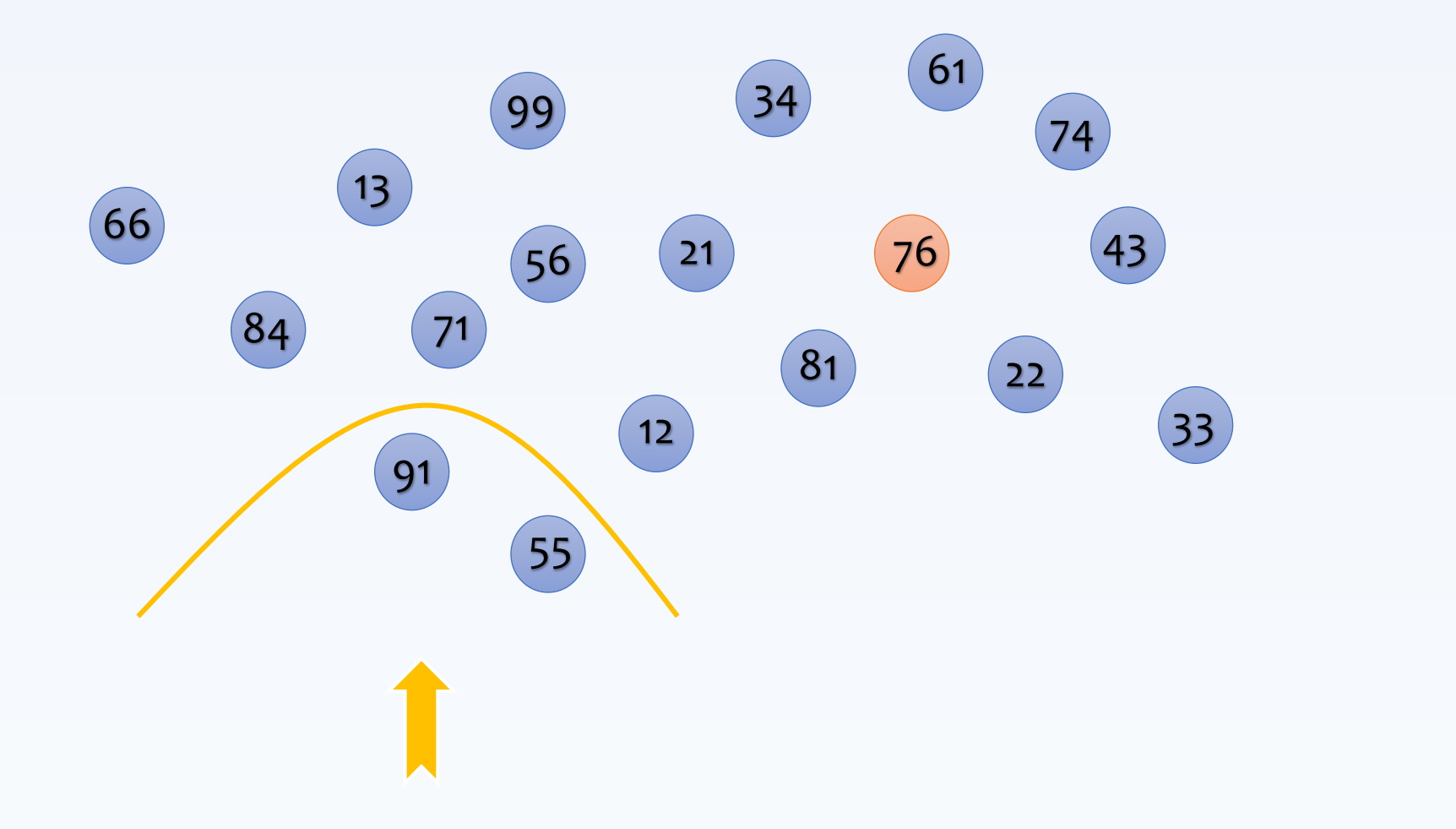

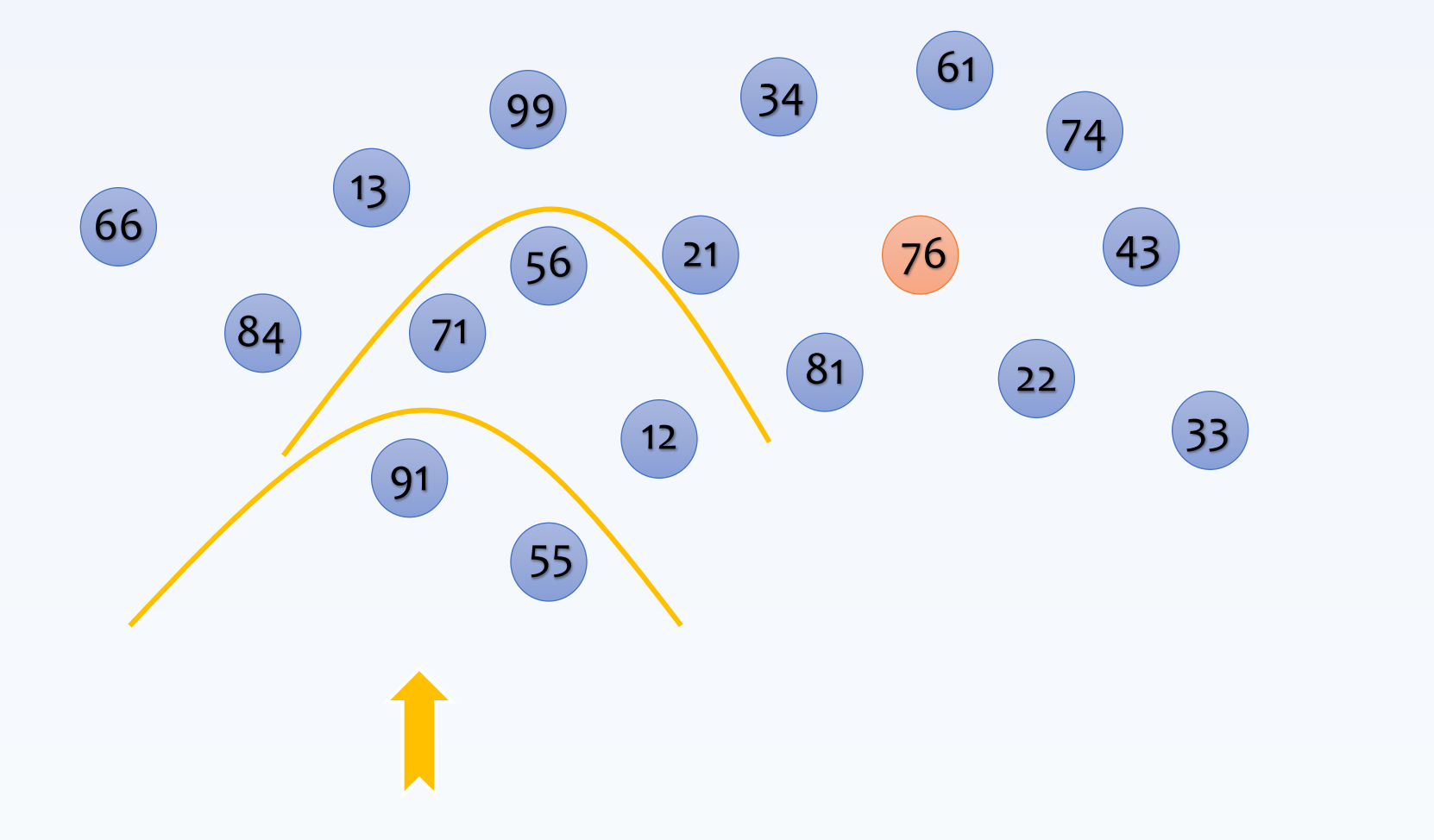

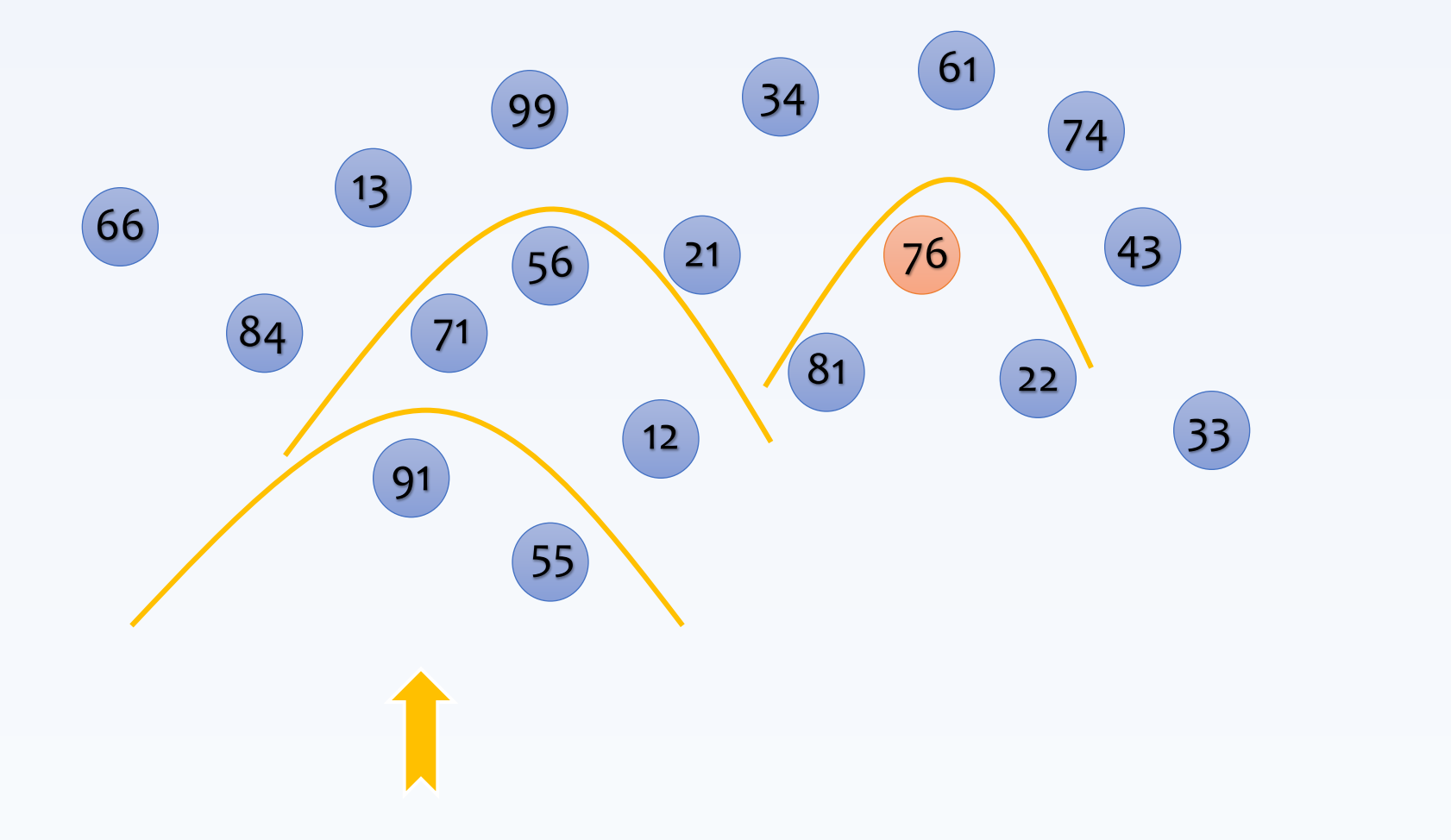

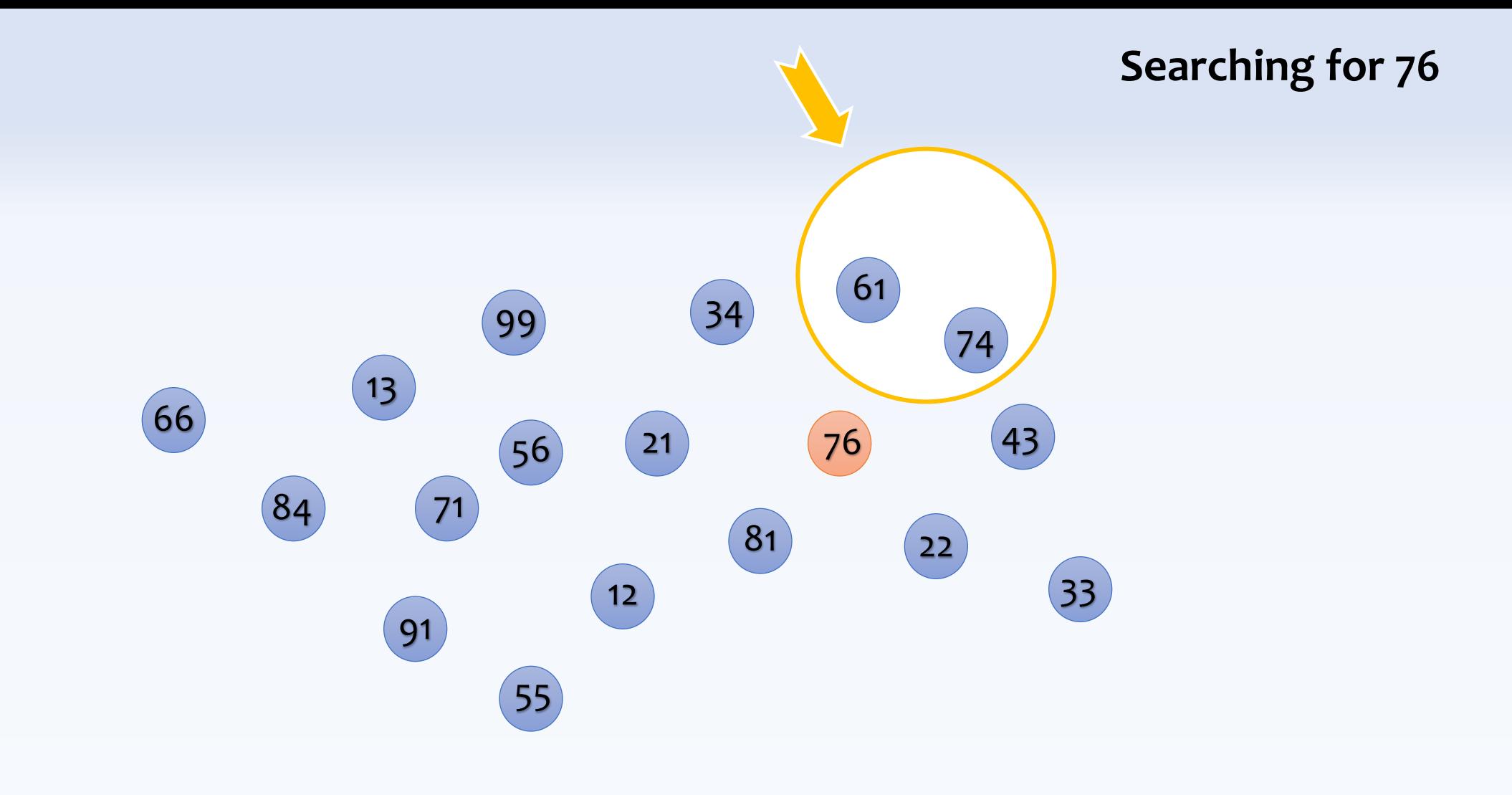

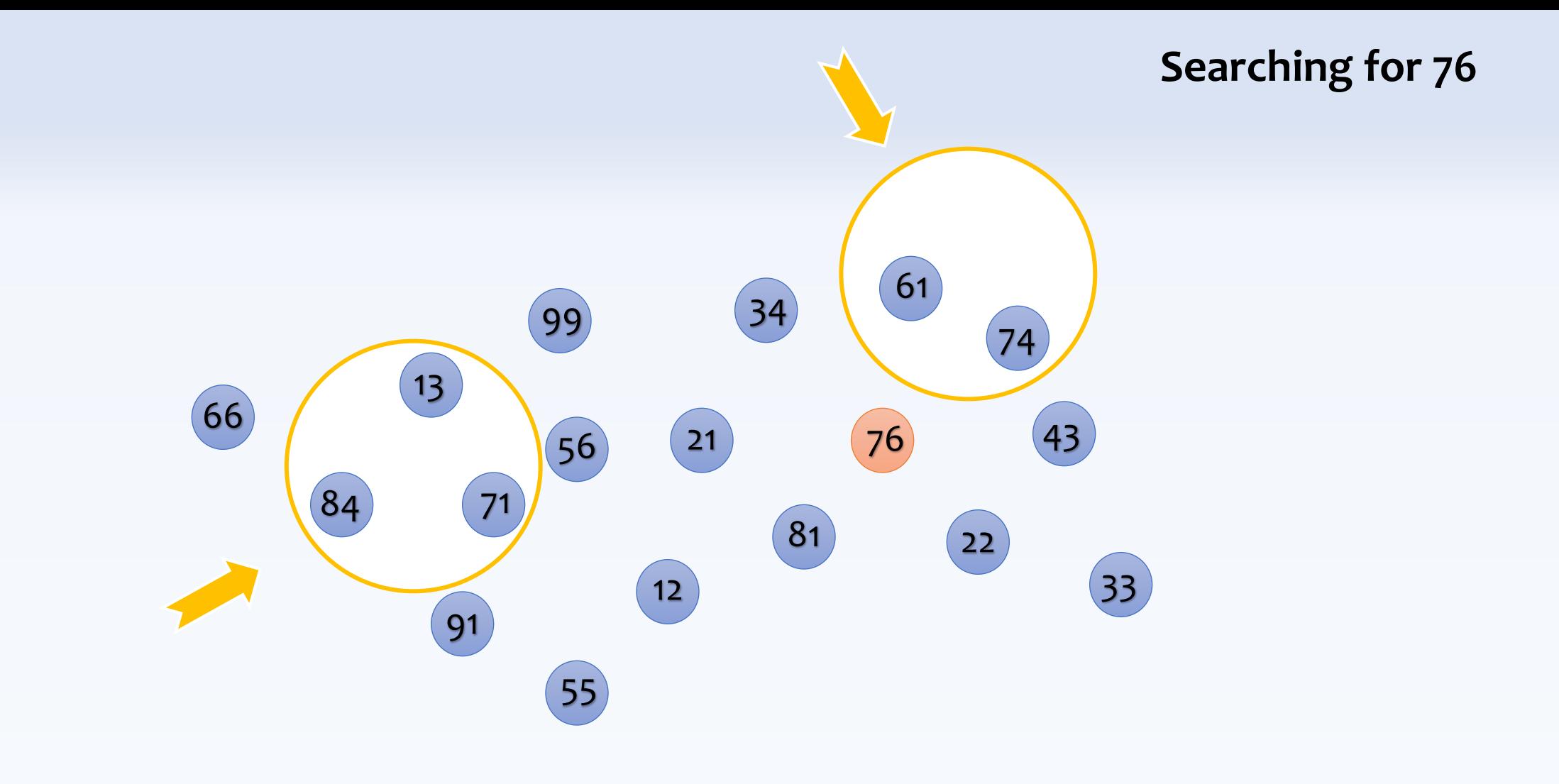

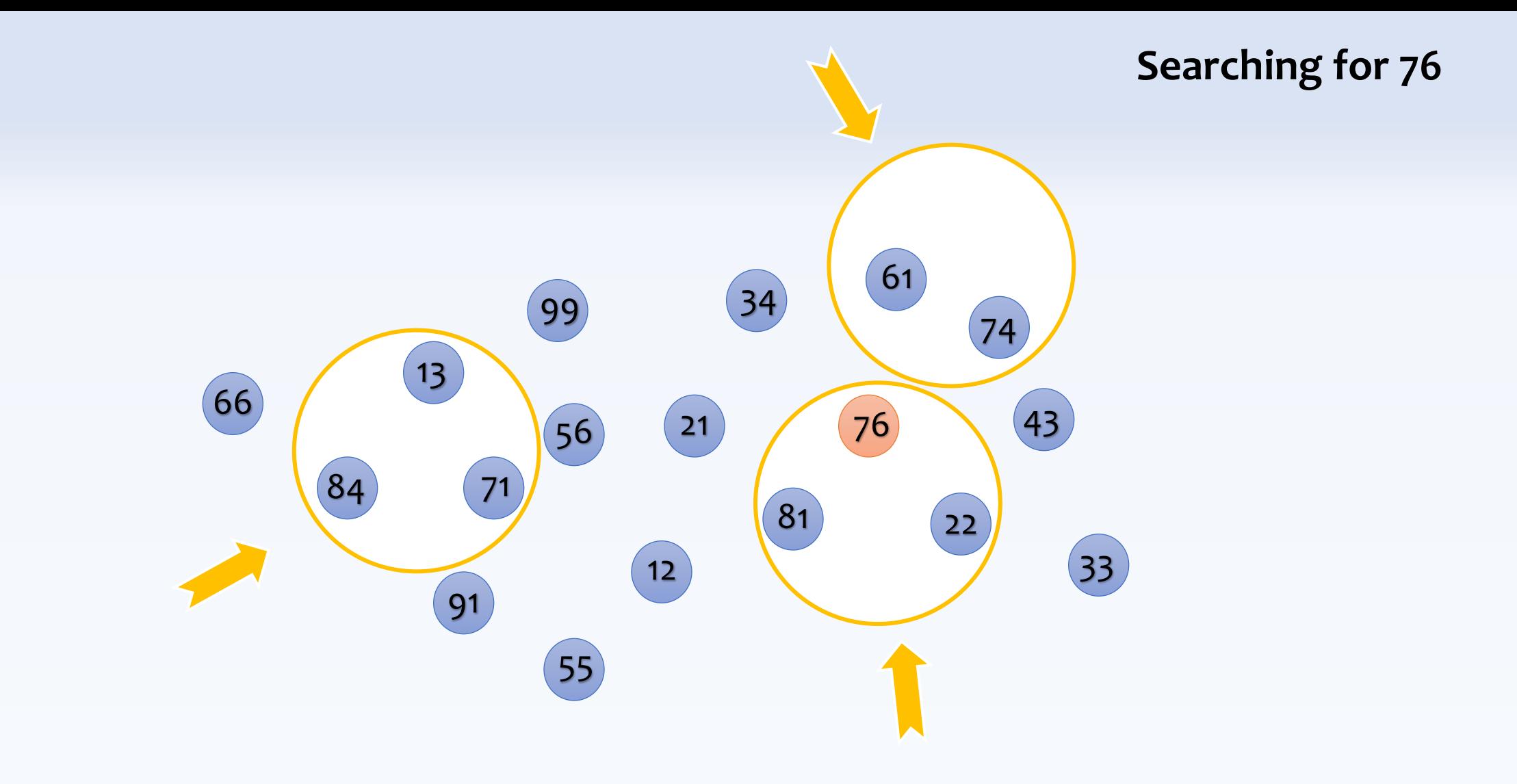

### **Searching for 44? (what-if the value does not exist) (could we have an early termination?)**

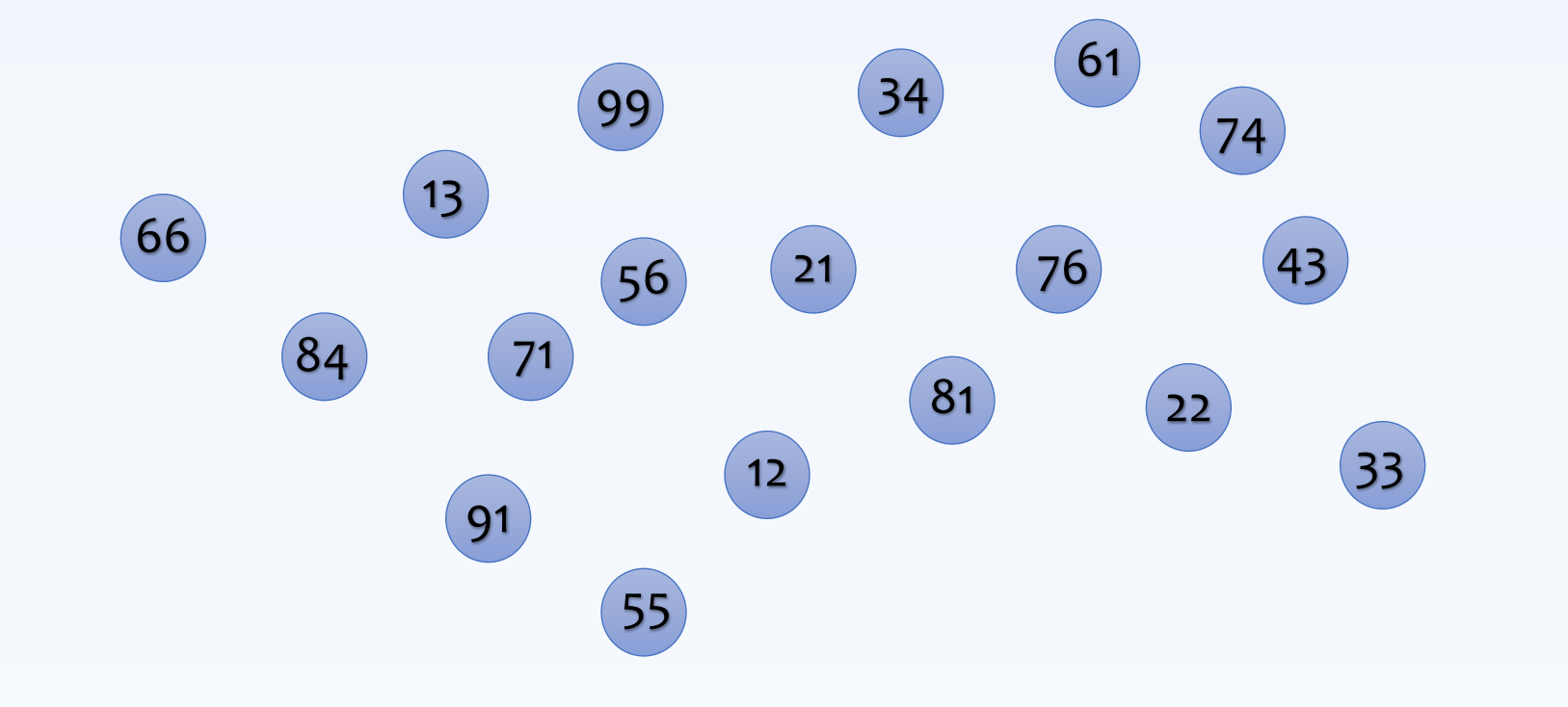

### **Could we impose an order to improve the search?**

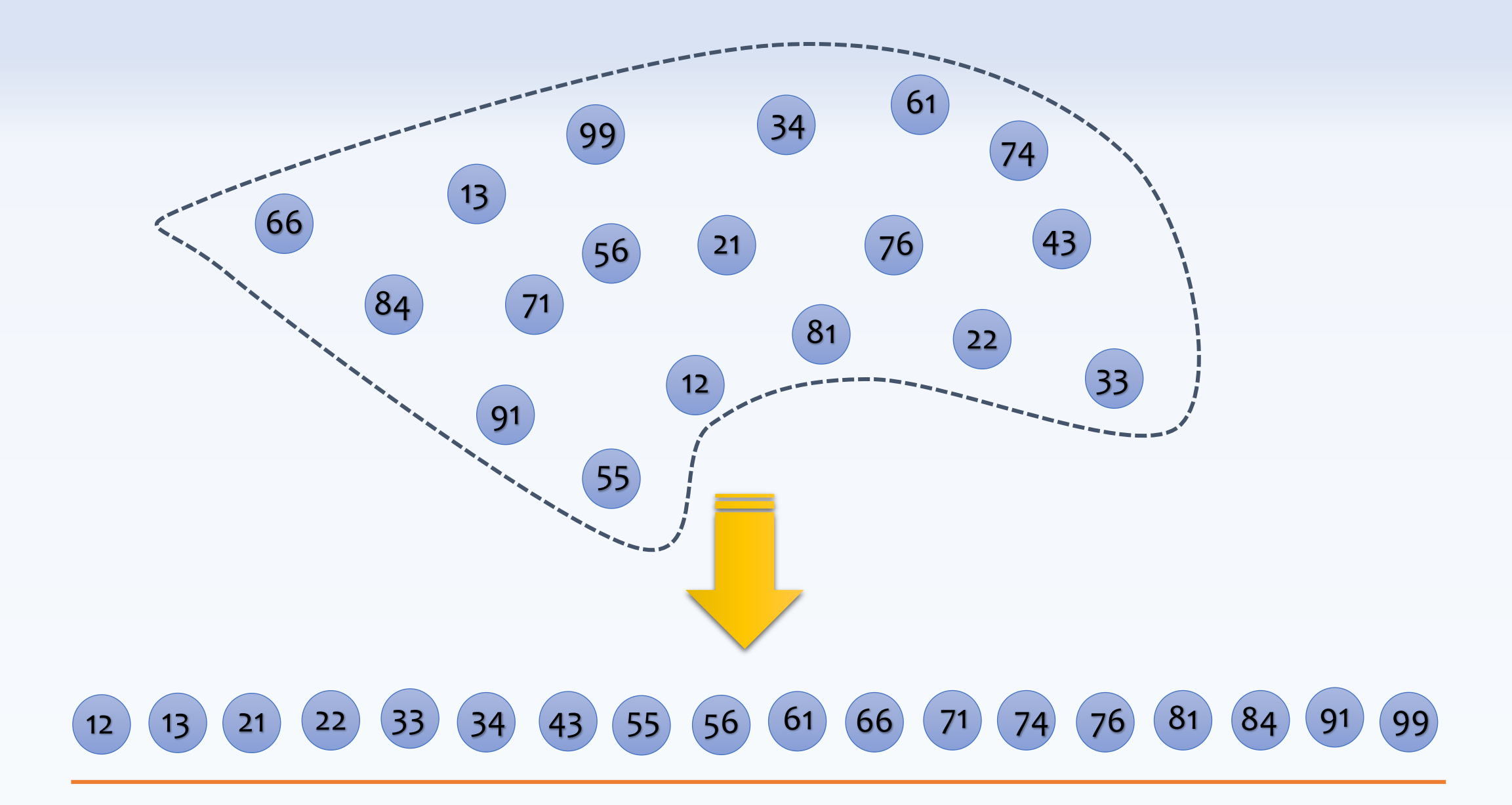

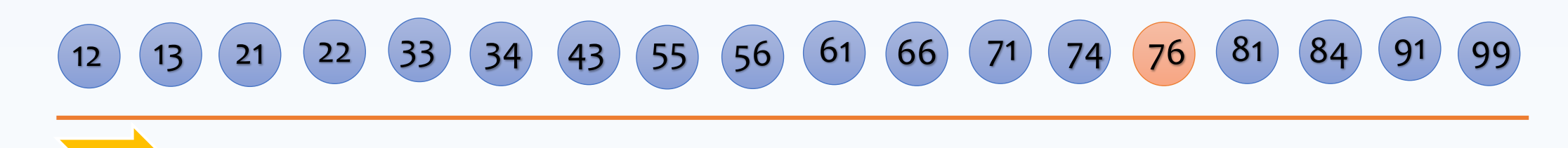

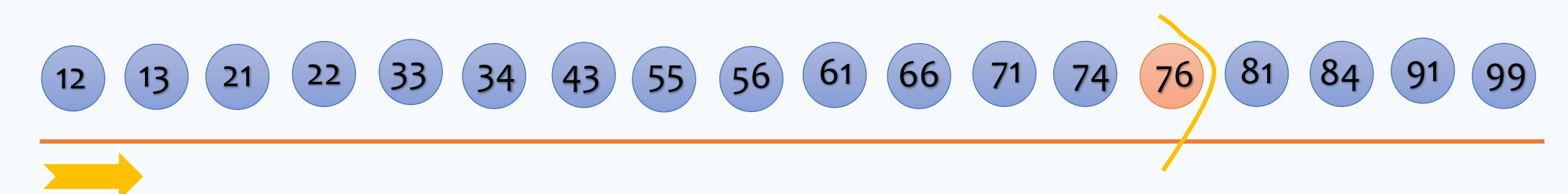

#### **Searching for 44? (could we have an early termination?)**

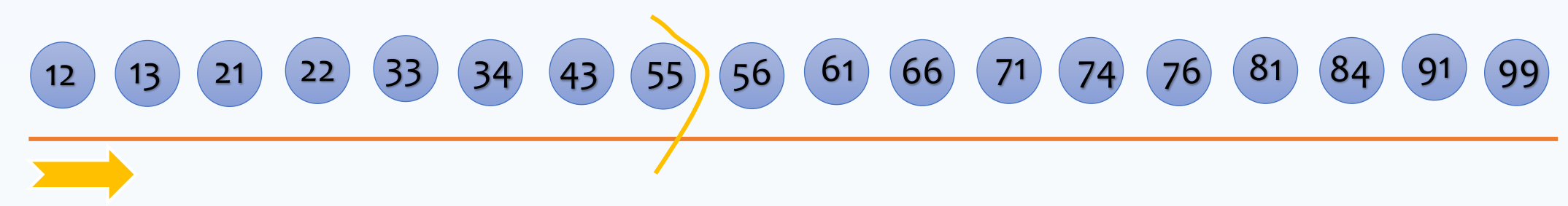

### **Could we impose a structure to further improve the search?**

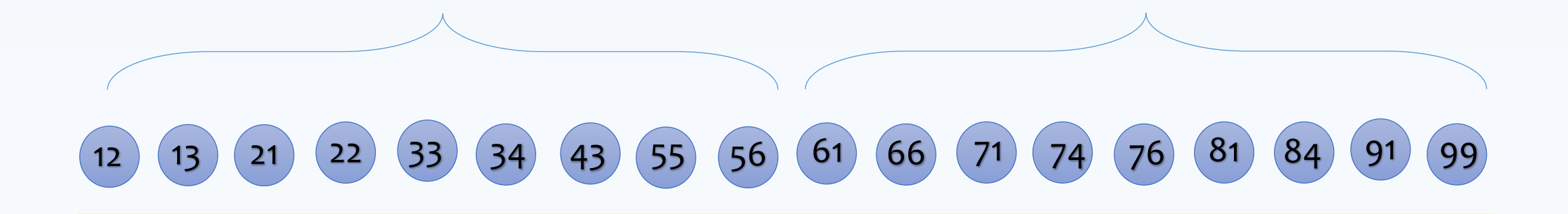

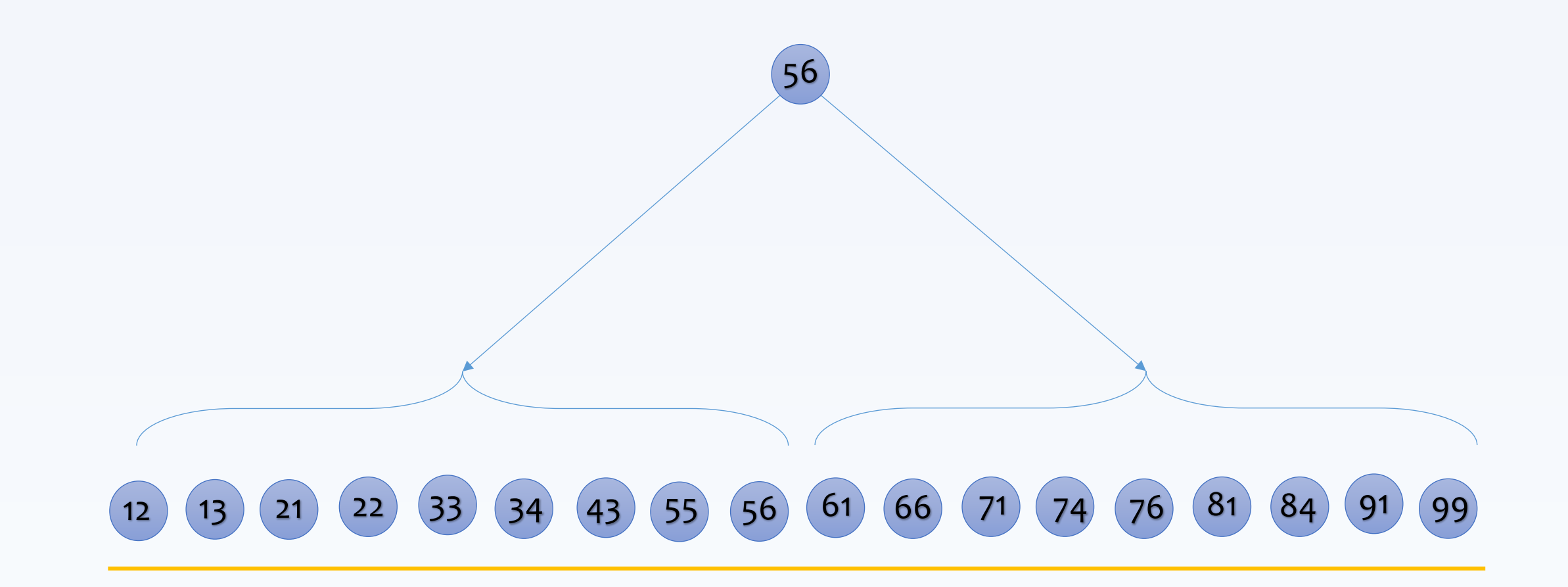

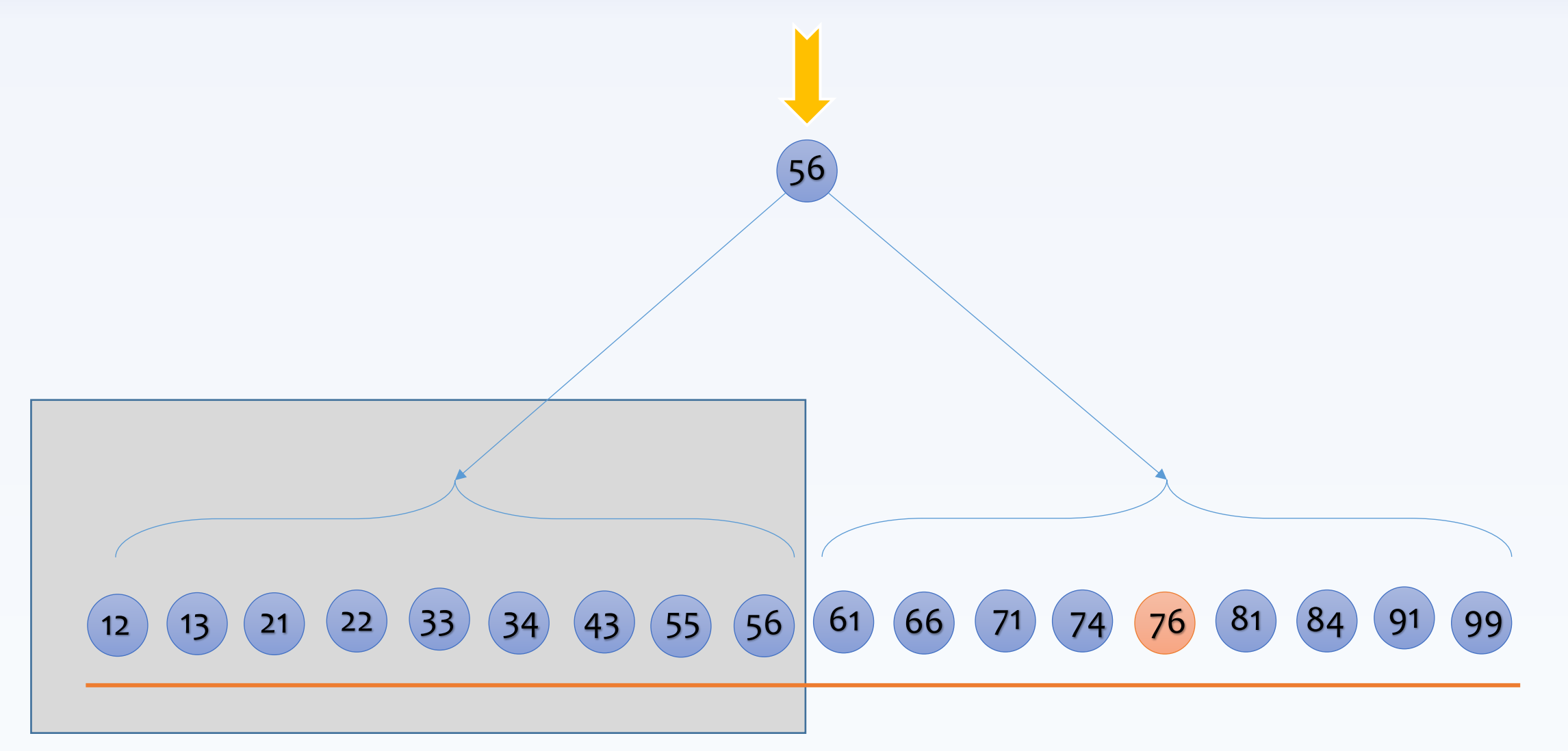

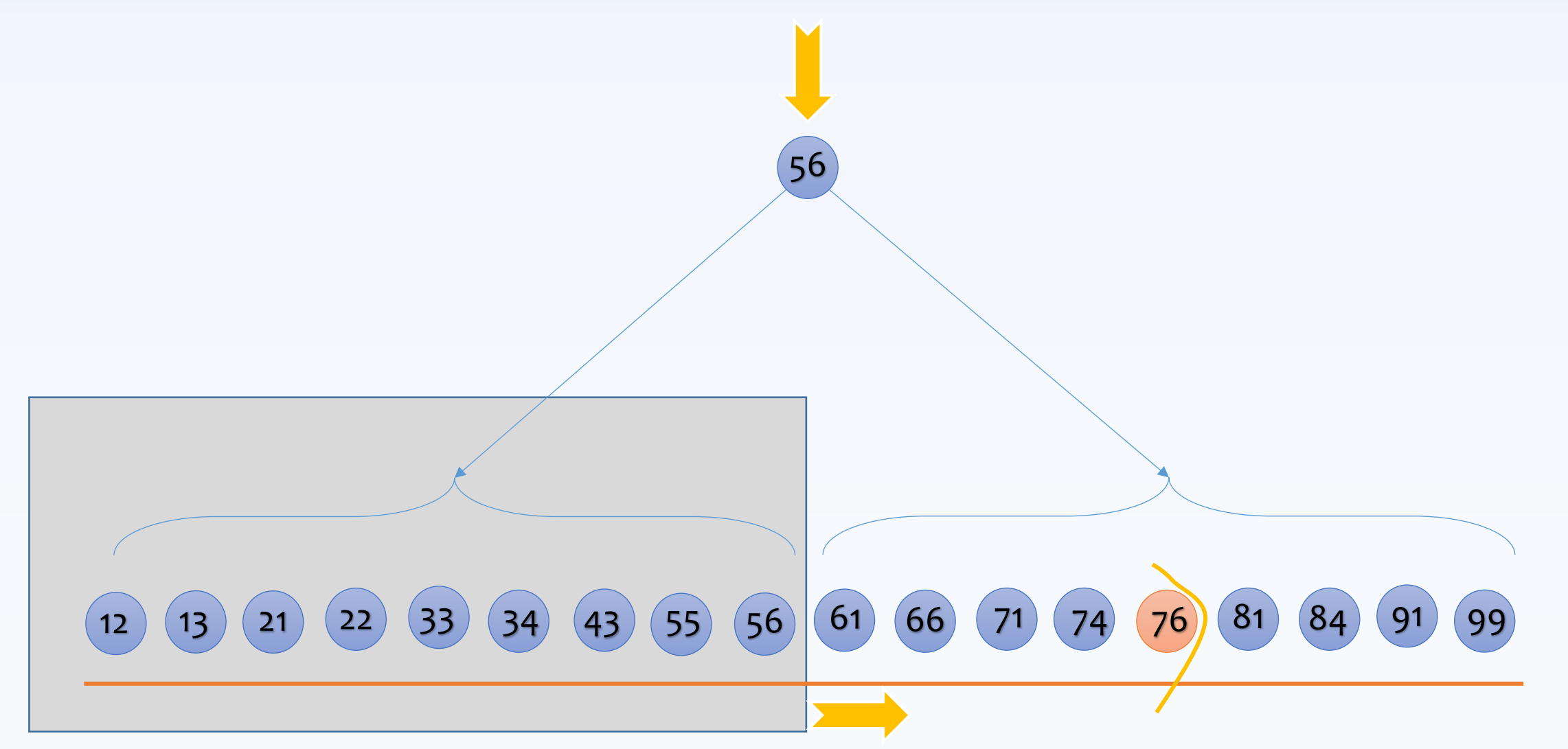

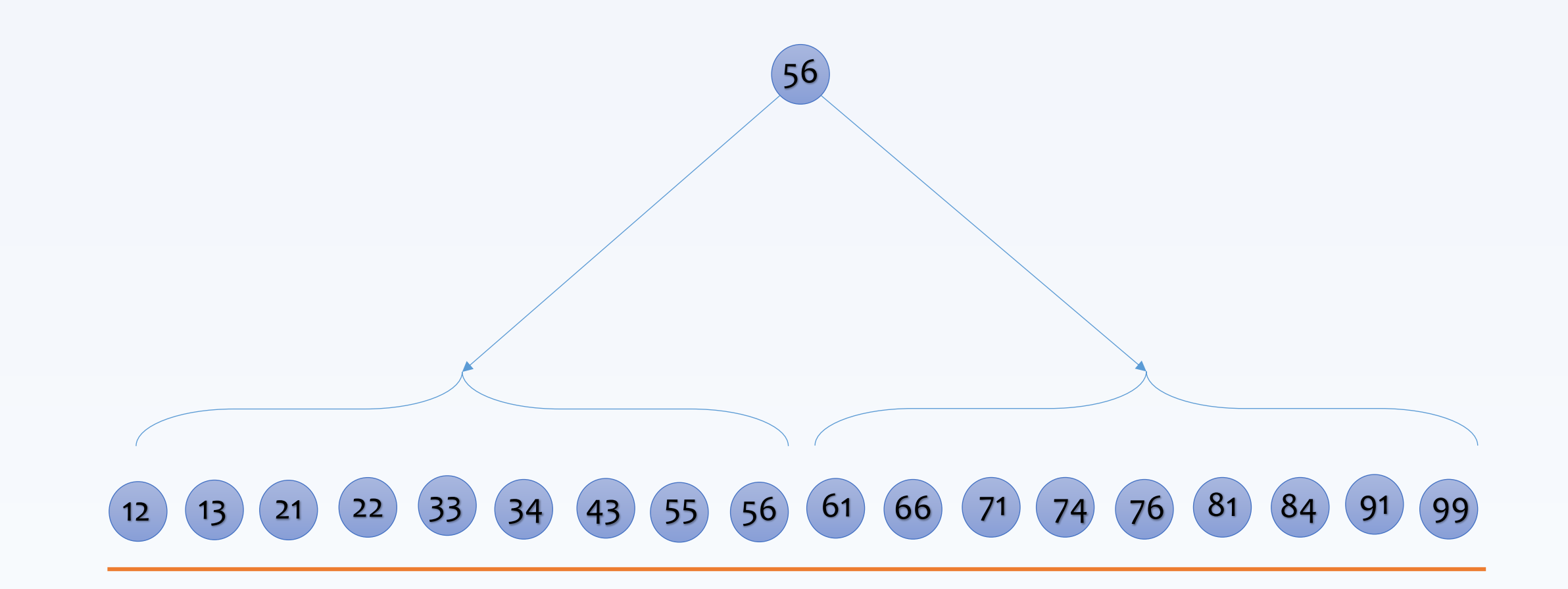

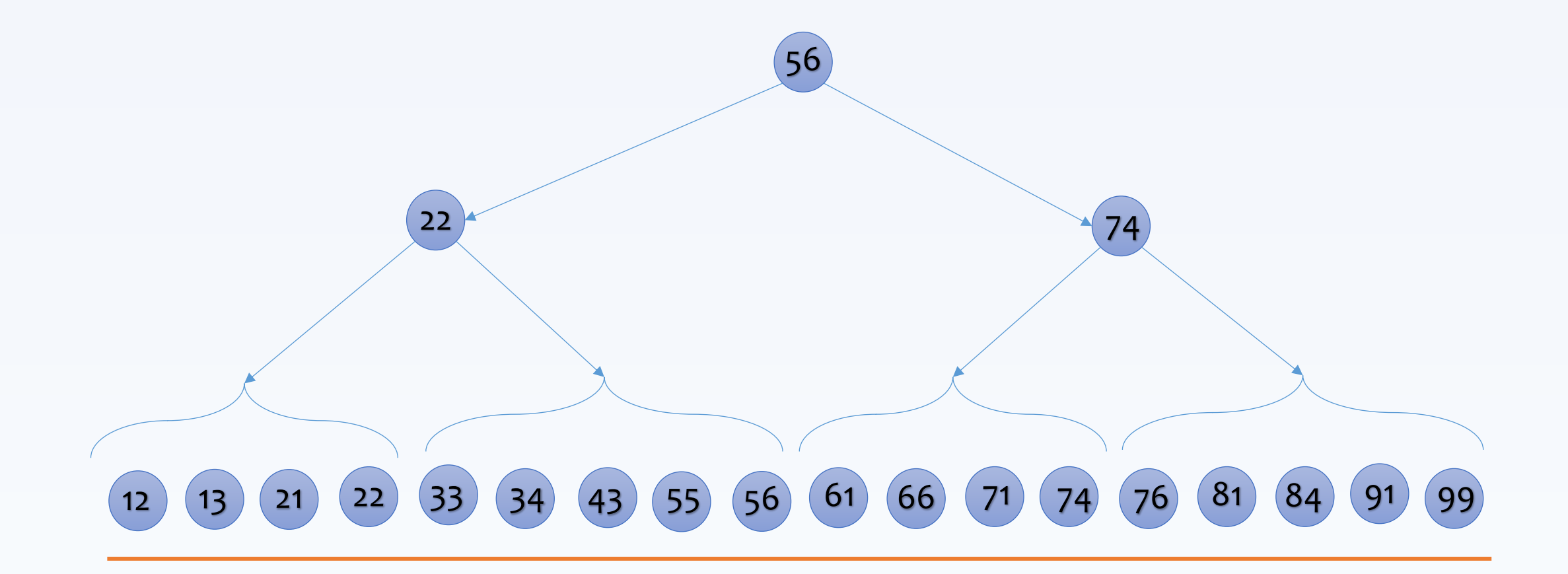

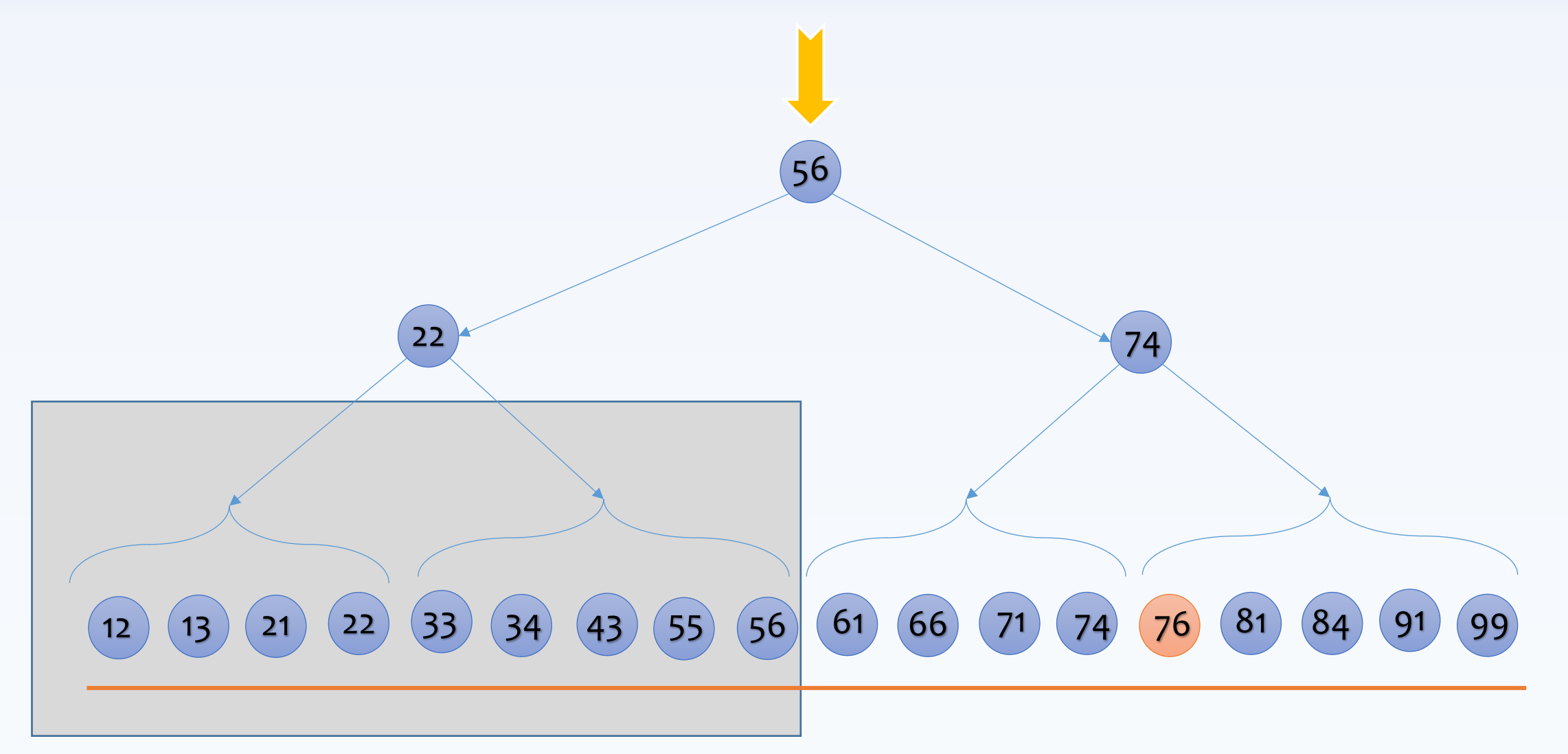

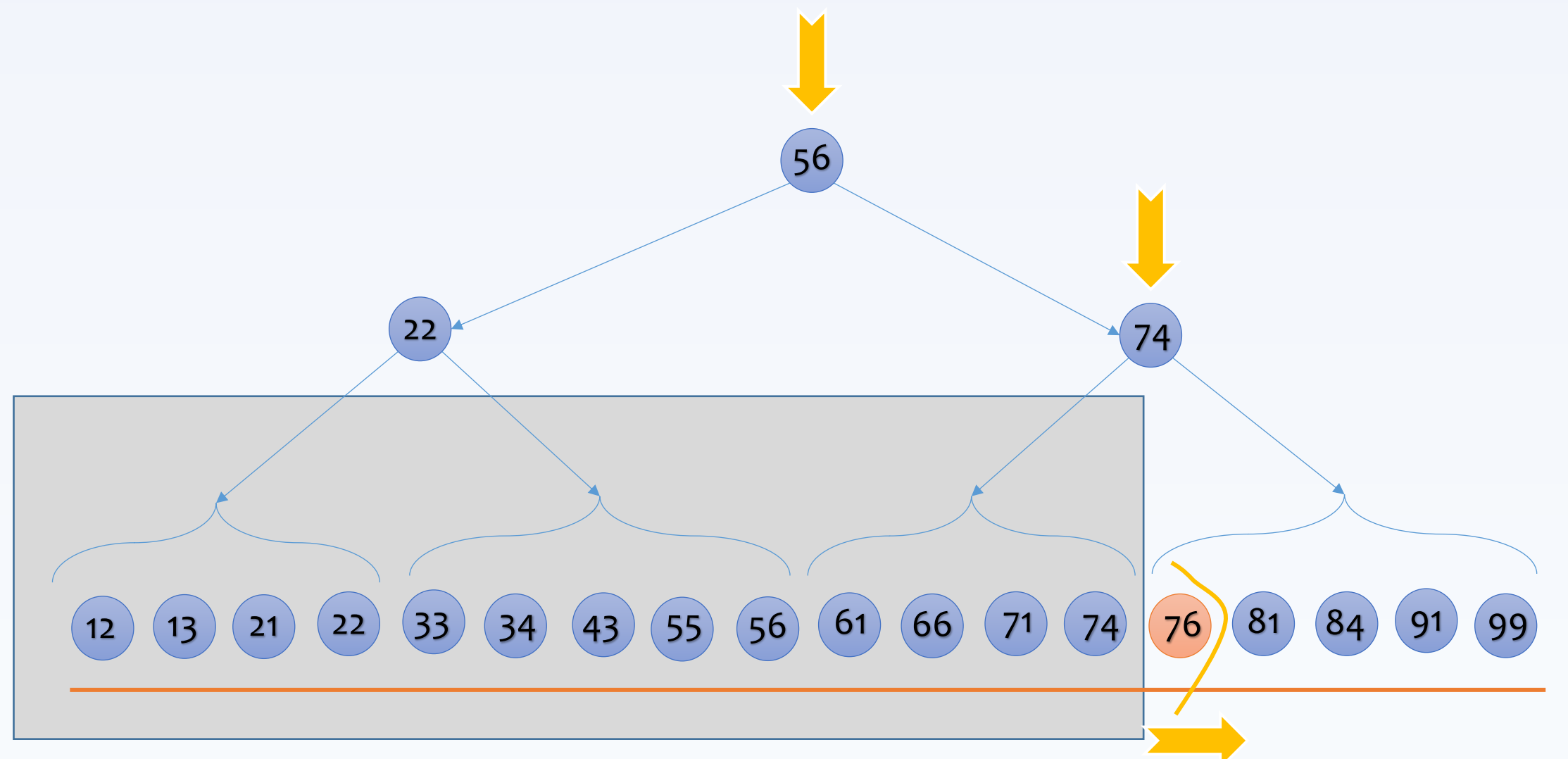

### **Searching for 44? (could we have an early termination?)**

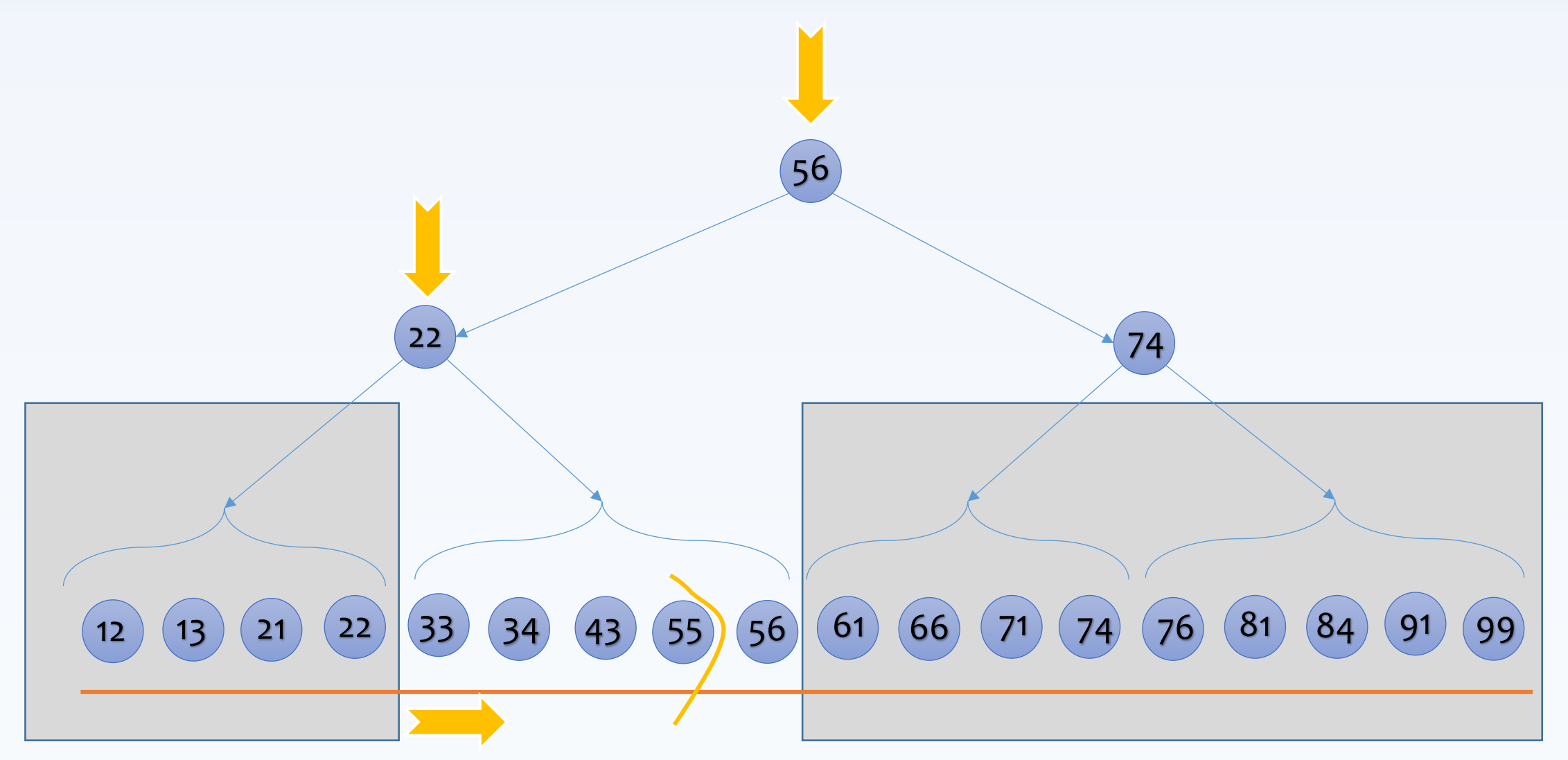

### **Searching for 76-91**

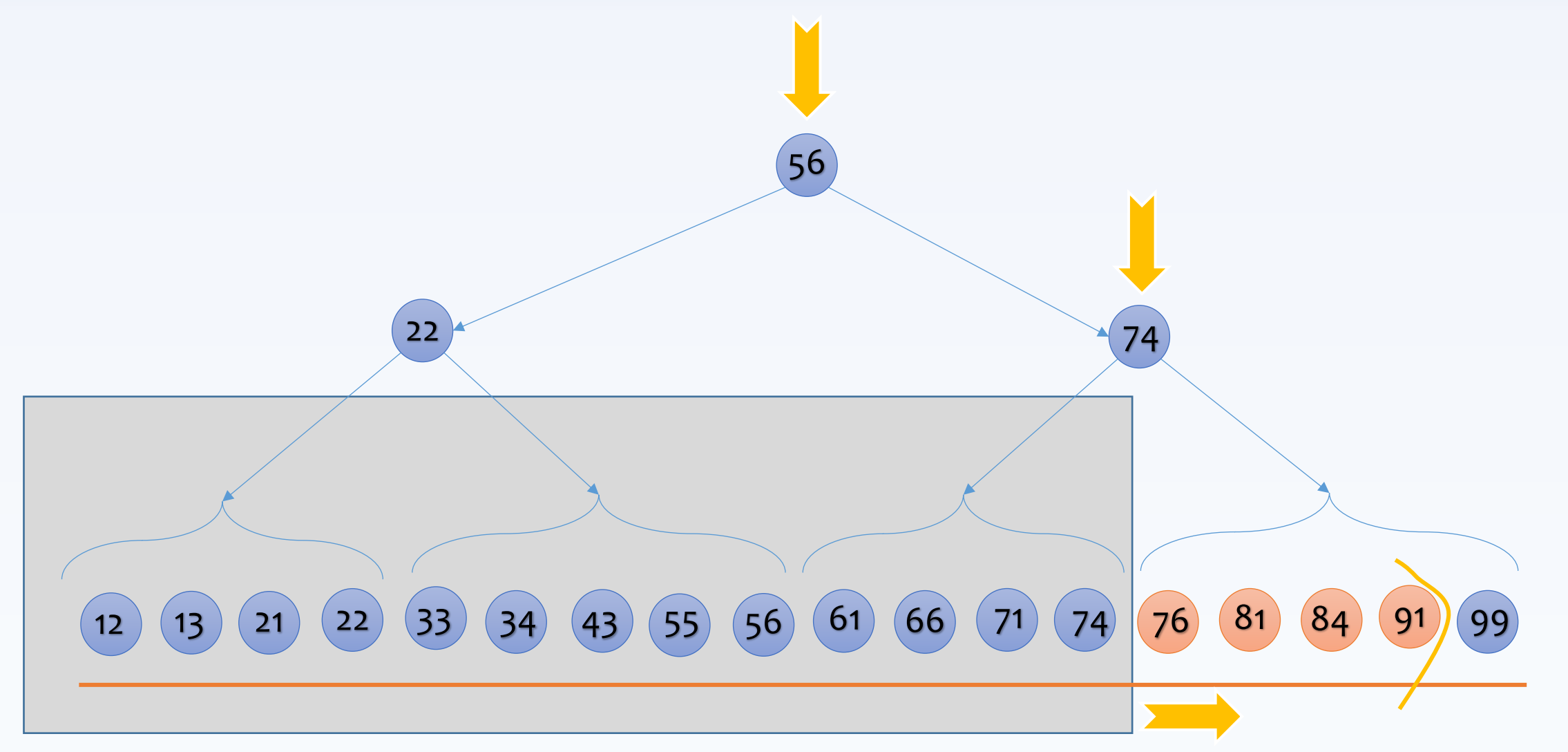

### **Could we spread the data cleverly to improve the search?**

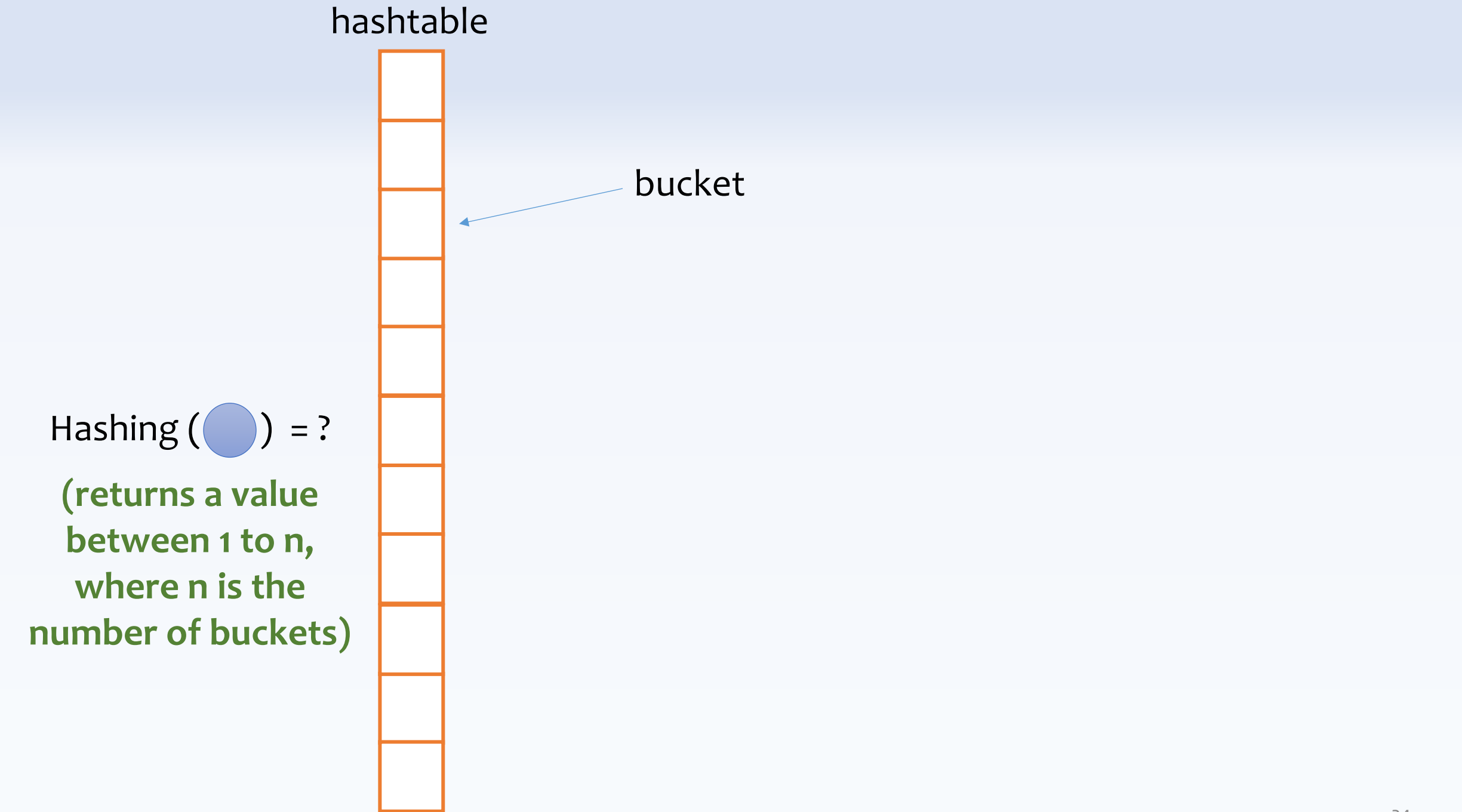

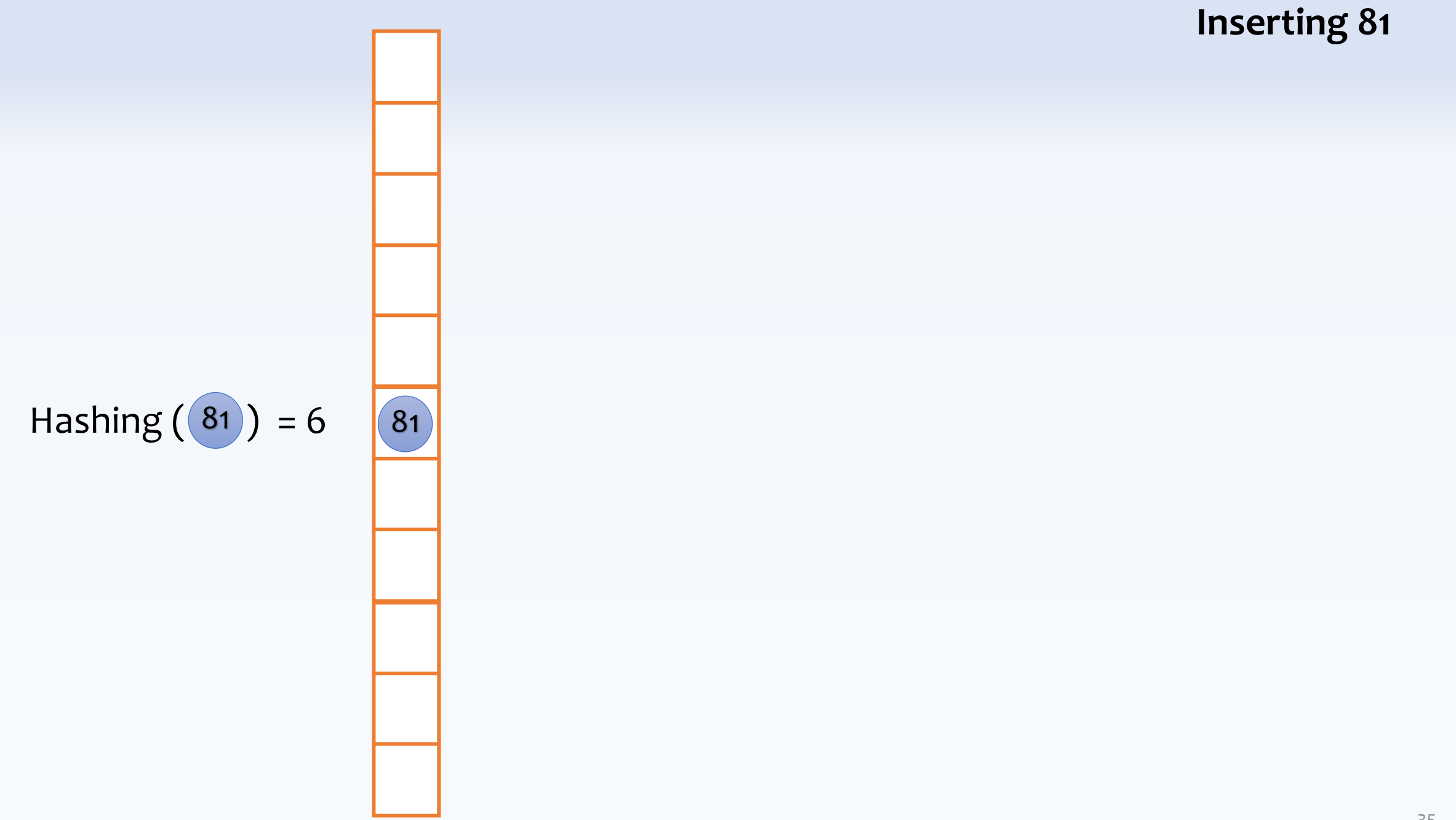

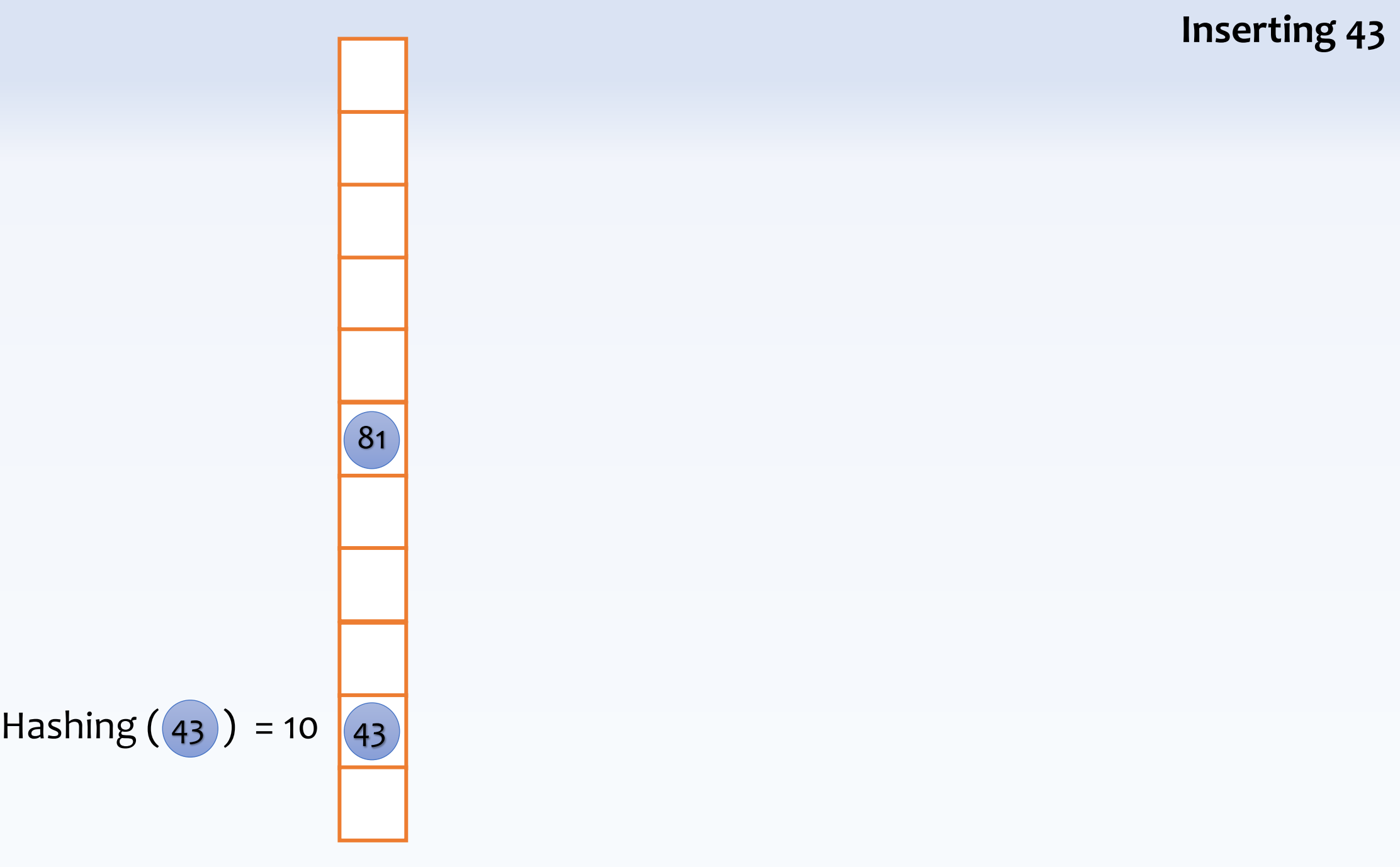

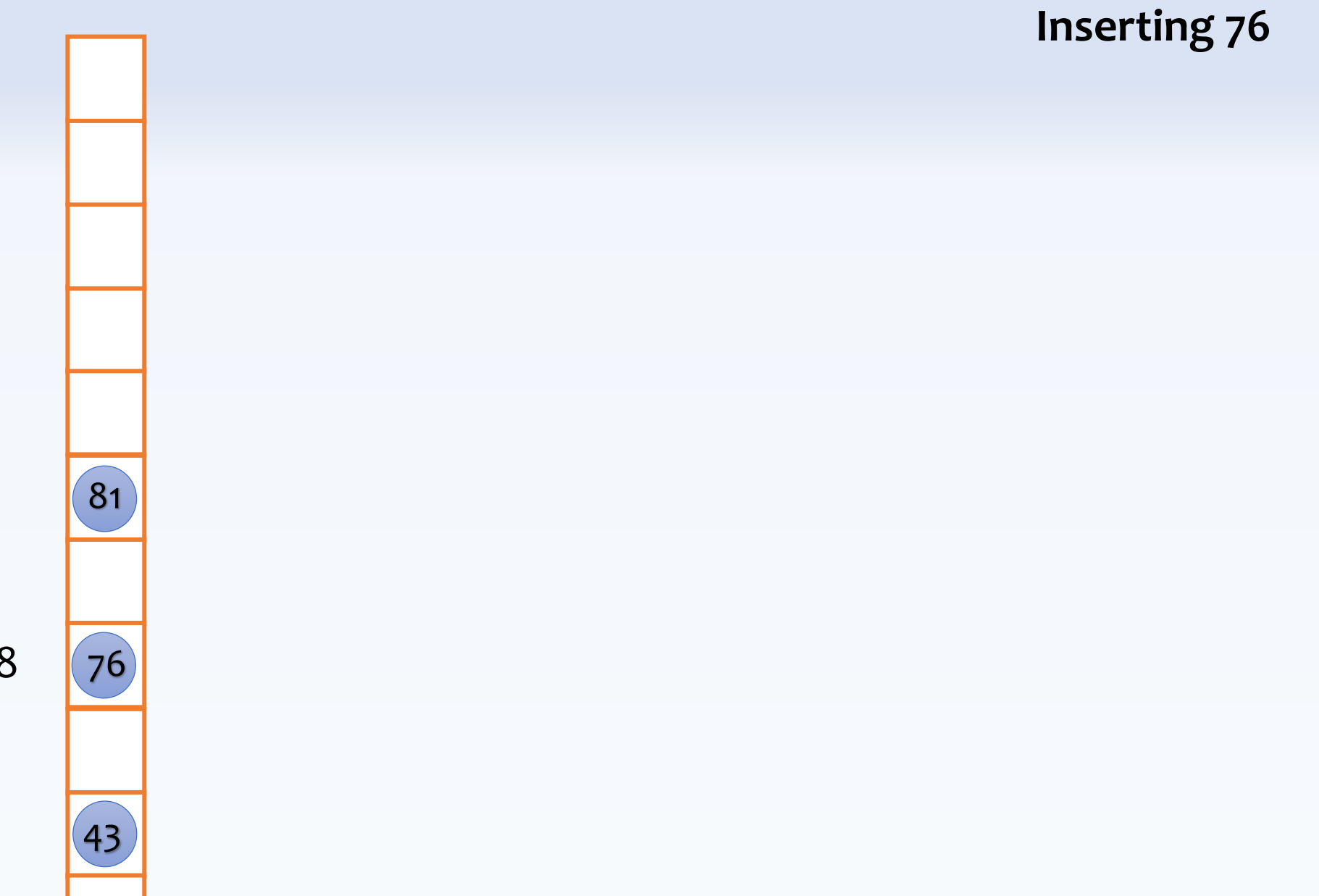

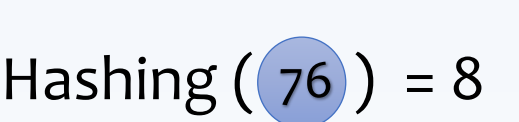

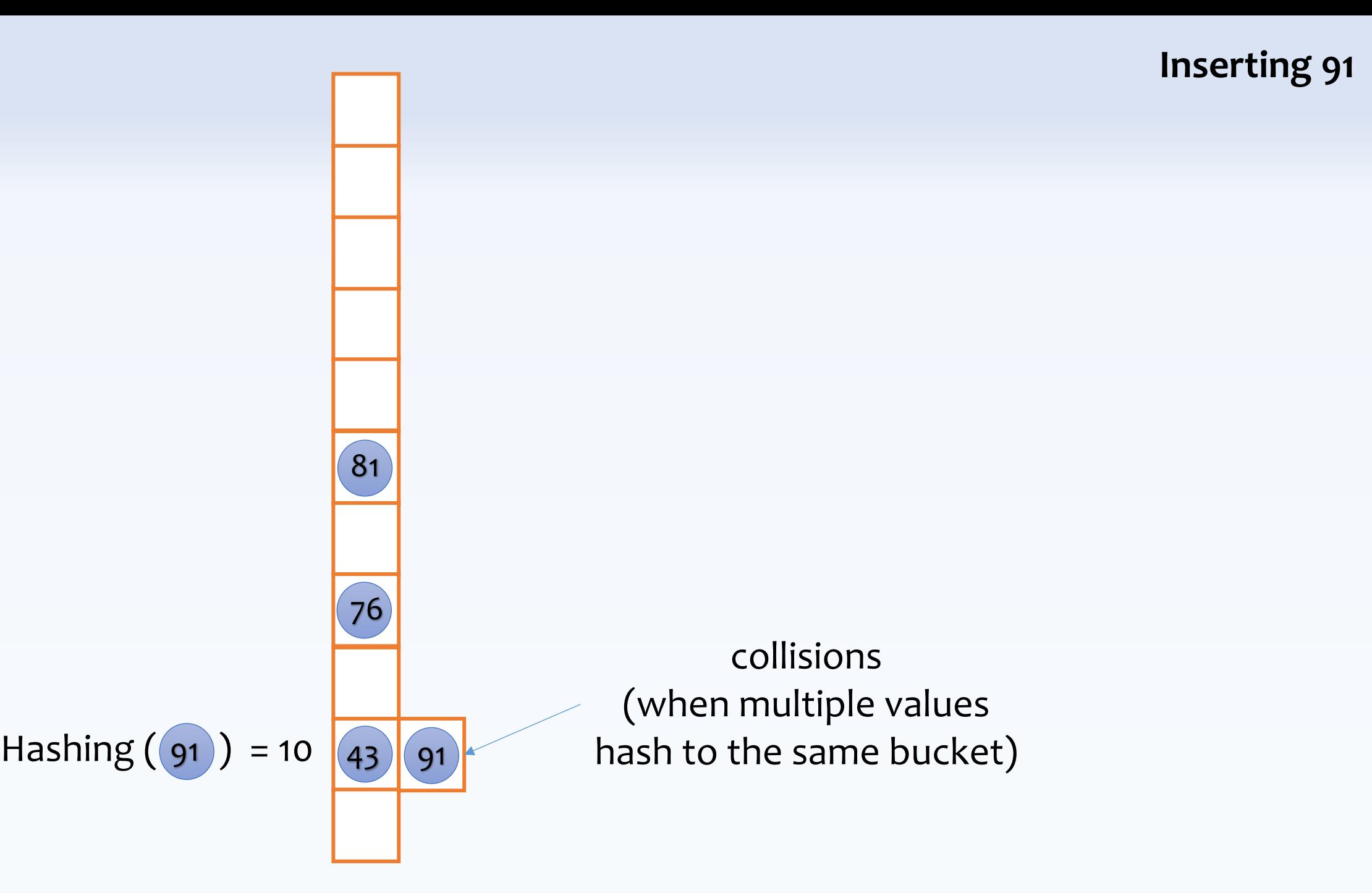

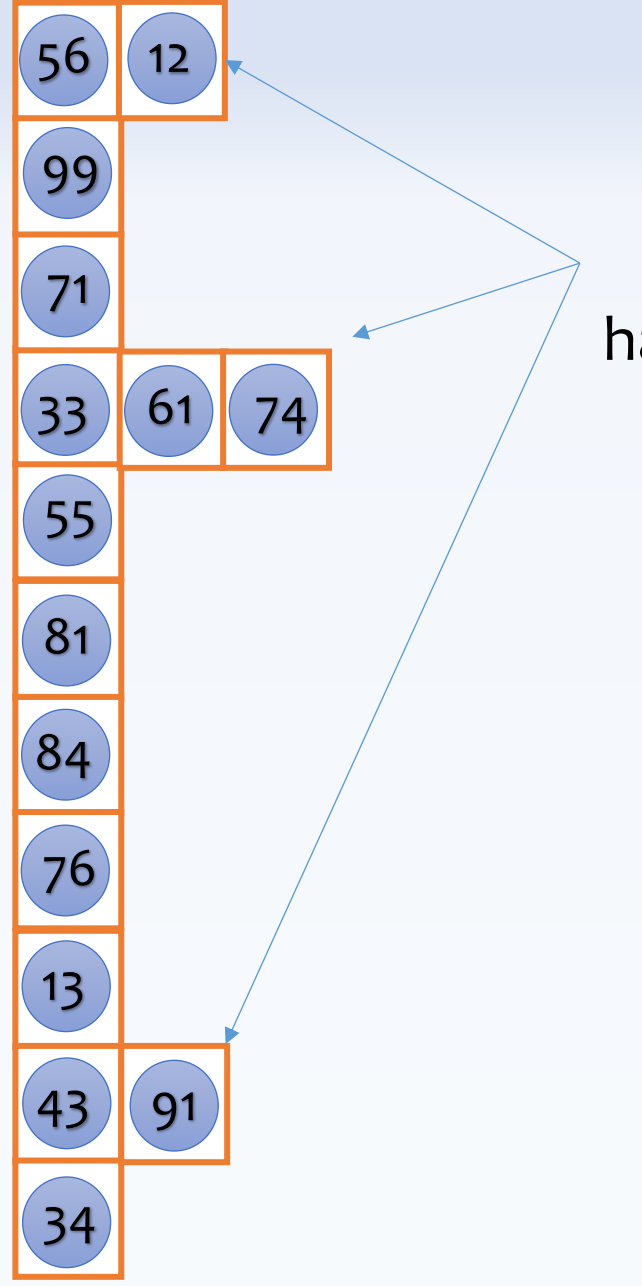

collisions (when multiple values hash to the same bucket)

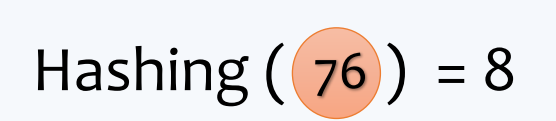

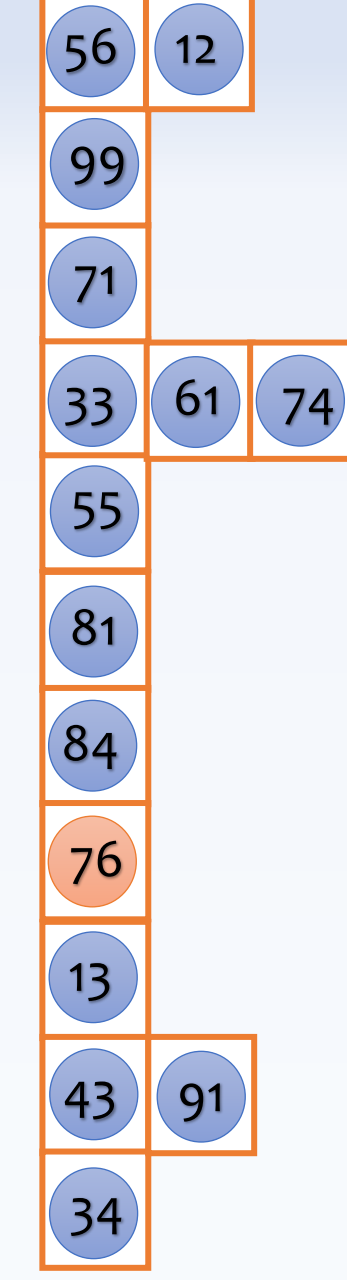

### **Searching for 76 (now we can have a constant lookup cost)**

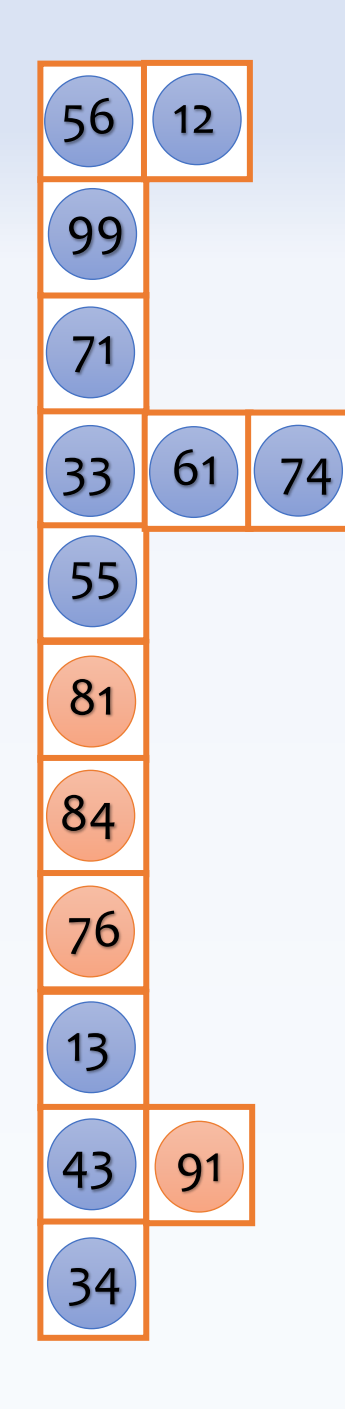

### **Searching for 76-91? Could we instead search for 76, 77, 78, ..., 90, 91?**

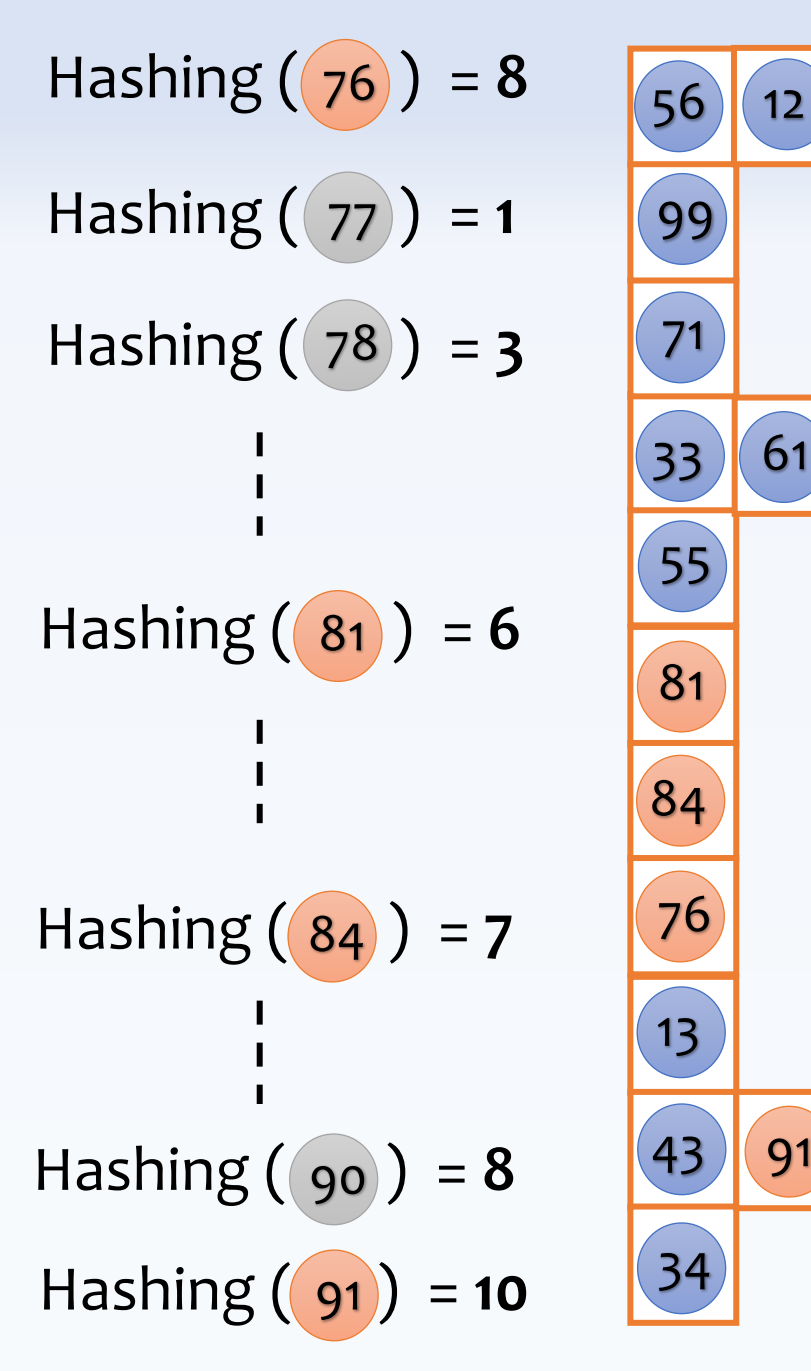

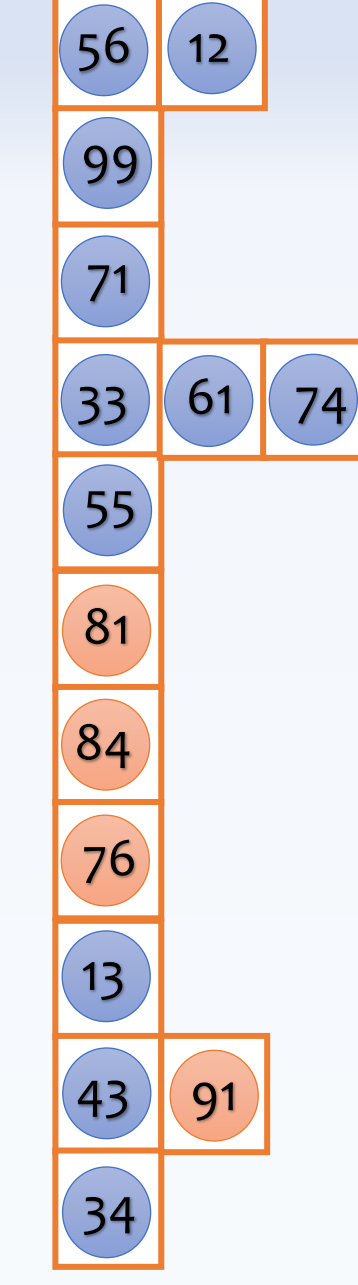

### **Searching for 76-91 Could we instead search for 76, 77, 78, ..., 90, 91?**

Hashing  $(76) = 8$ Hashing ((77) = 1  $Hashing ( 78 ) = 3$ Hashing  $(g_0) = 8$  $Hashing (91) = 10$  $Hashing (81) = 6$  $Hashing ( 84 ) = 7$ 

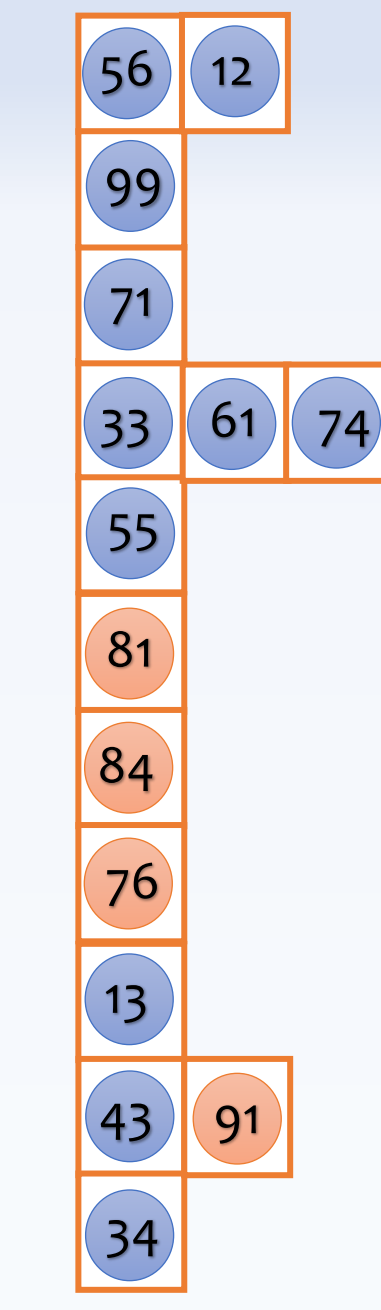

**Searching for 76-91 How about 76.01, 76.02, 76.03, …? (simply not practical)**

**Could we imagine a new design to support searching for a range of values efficiently?**

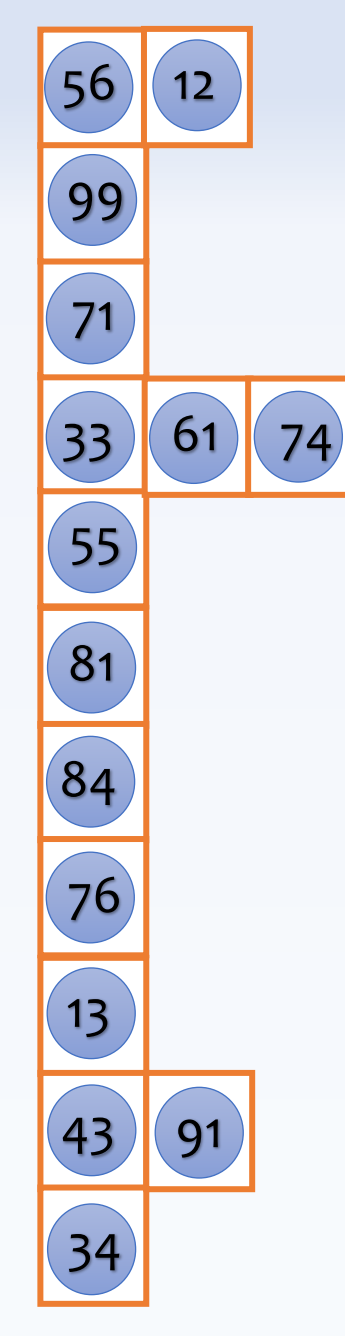

#### Let's promote a subset of values as seeds

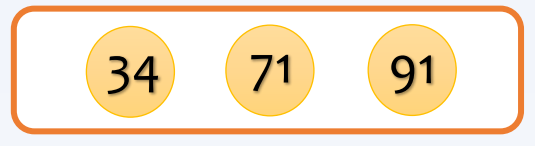

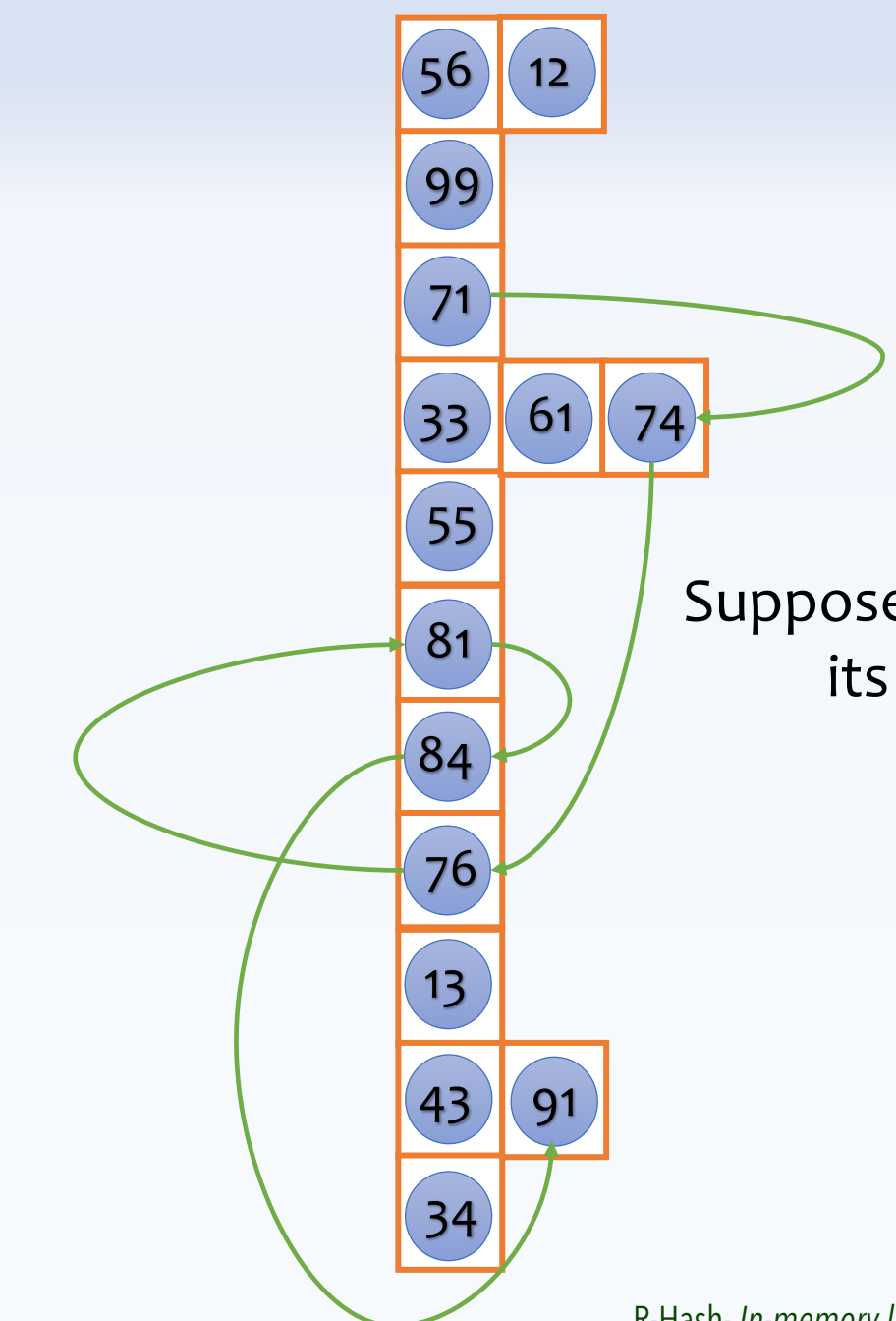

#### Let's promote a subset of values as seeds

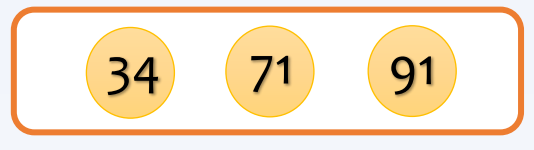

Suppose every value points to its next larger value

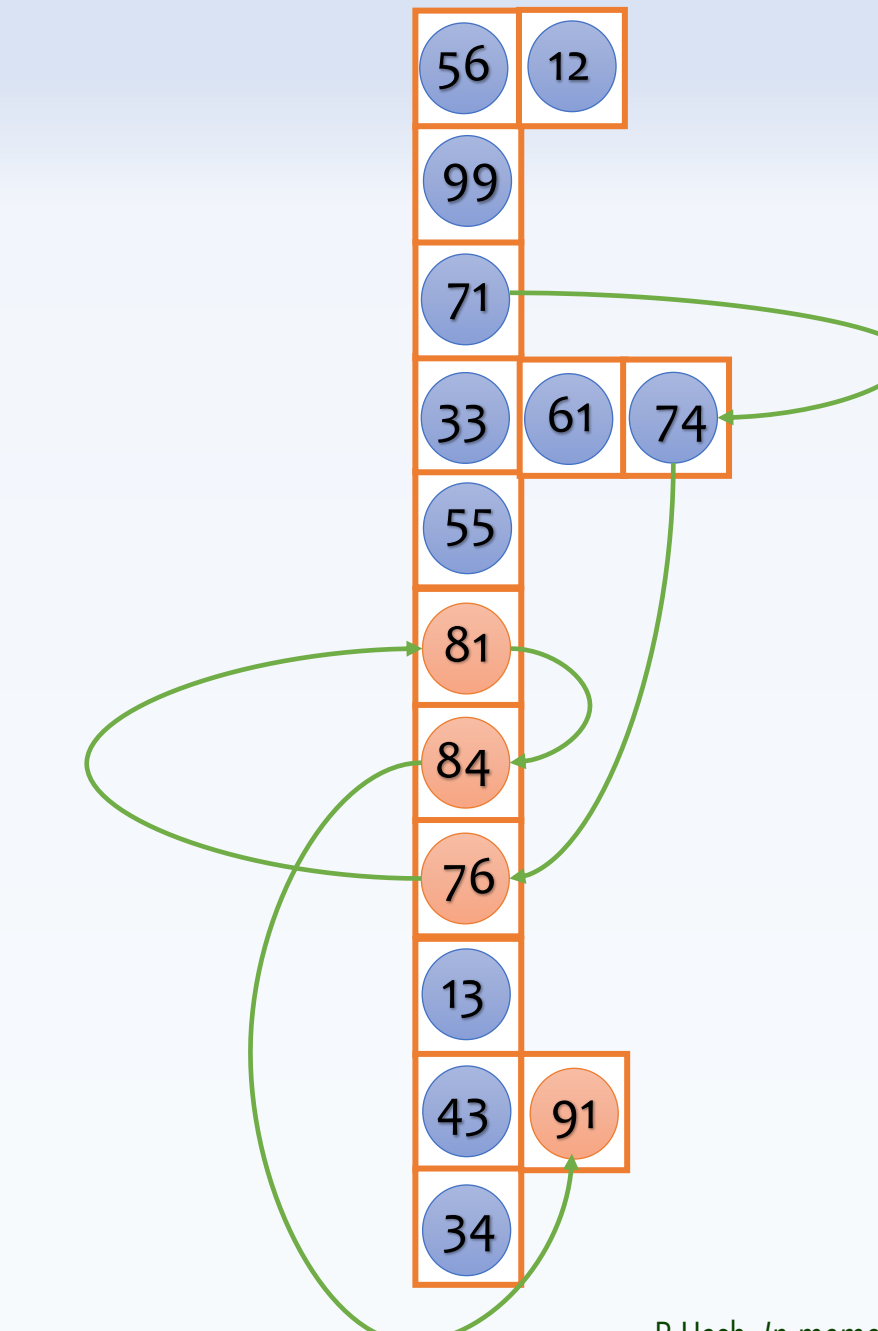

**Searching for 76-91**

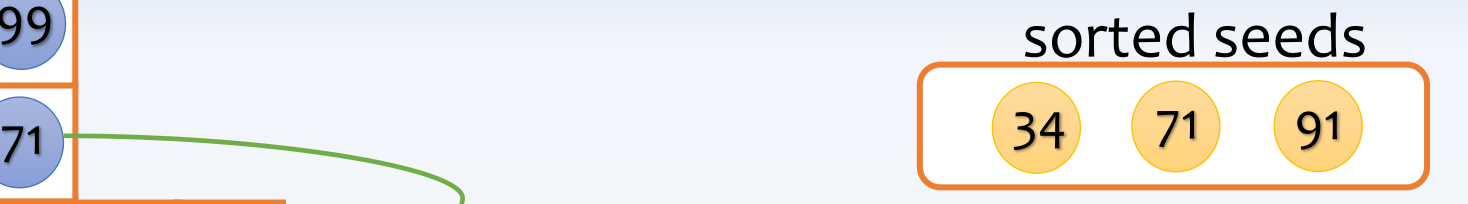

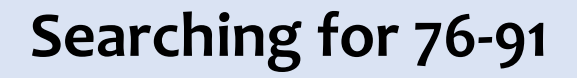

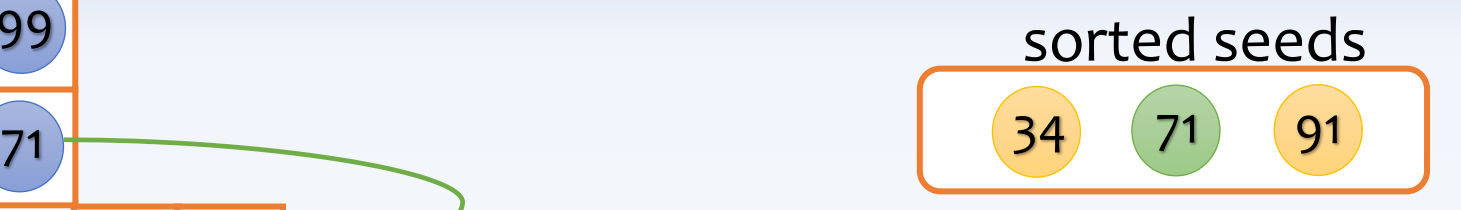

### Find the largest seed smaller than  $76:$   $(71)$

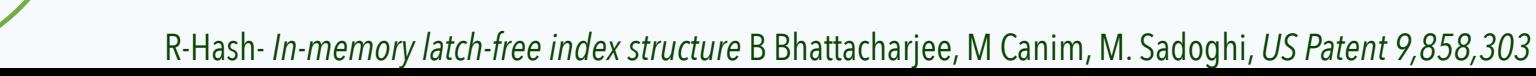

 $\boxed{13}$ 

 $(74)$ 

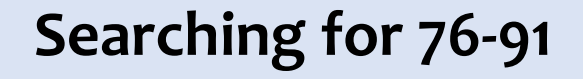

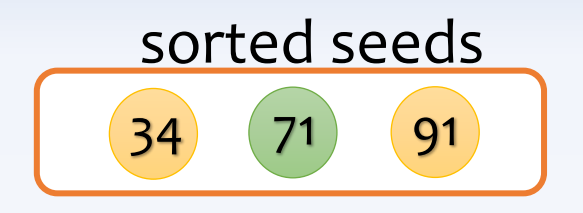

Find the largest seed smaller than 76: 71

then simply follow the pointers to find all values between 76-91

 $\boxed{13}$ 

Hashing  $(71) = 3$ 

 $\boxed{61}$  (74)

**Inserting 79**

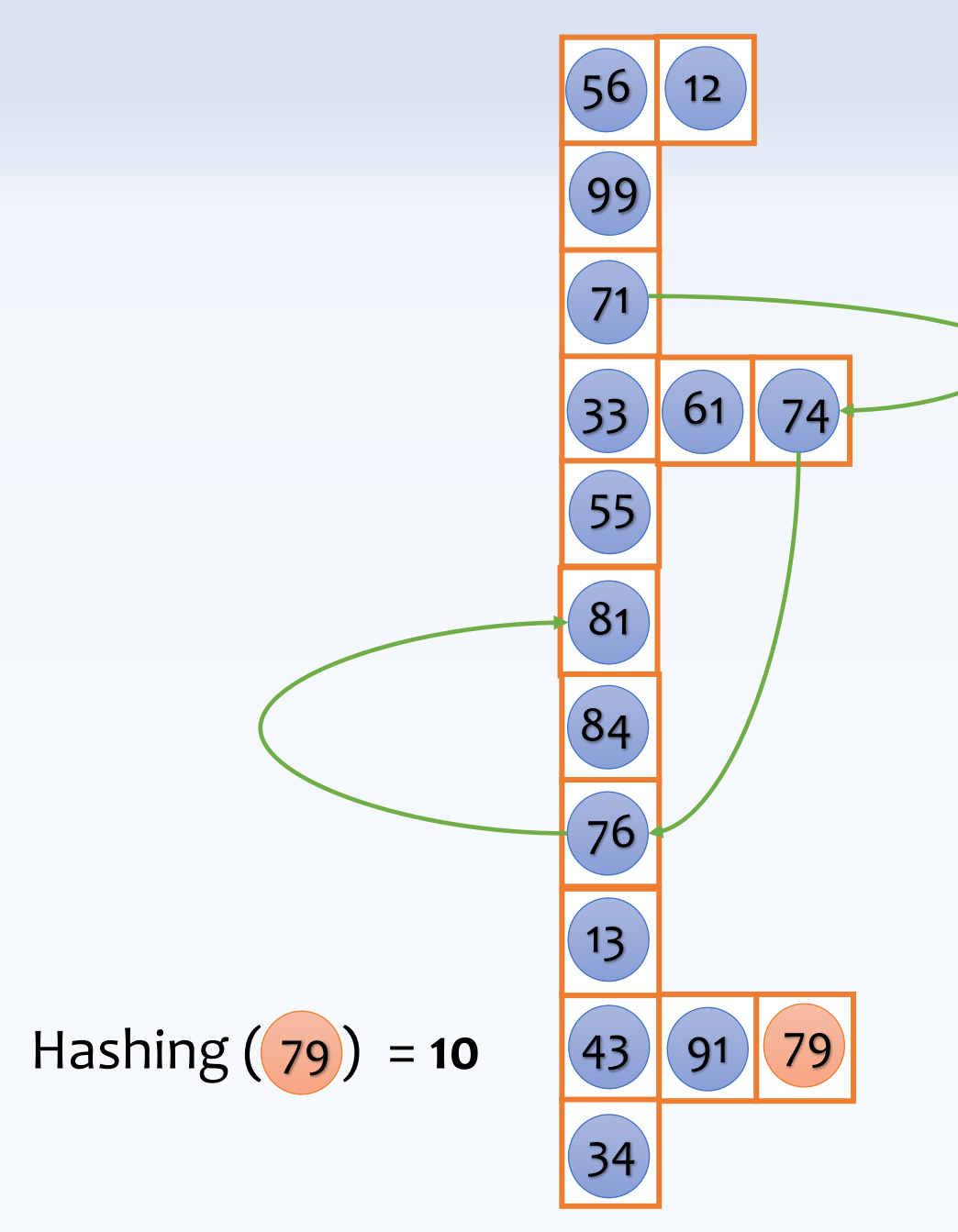

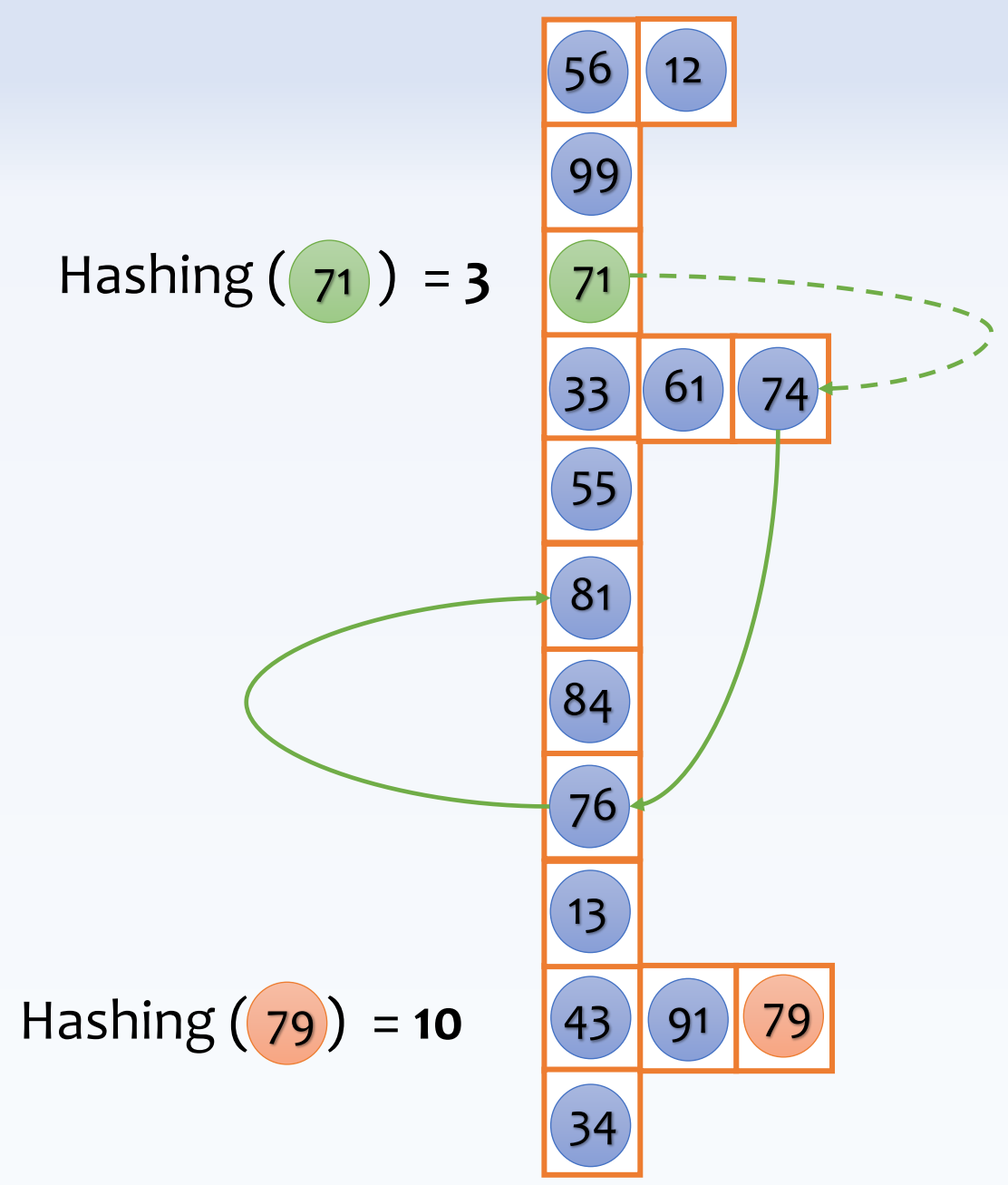

**Inserting 79**

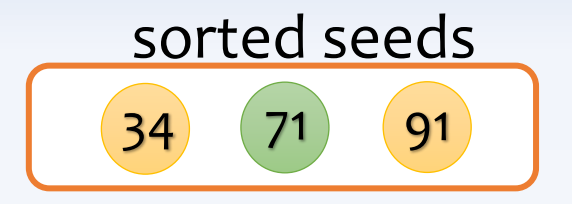

#### Find the largest seed smaller than 79:  $(71)$

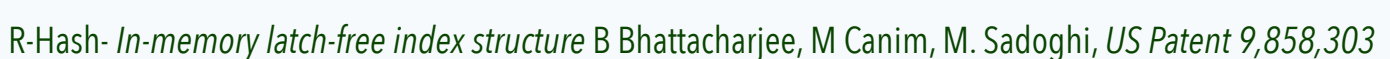

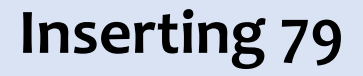

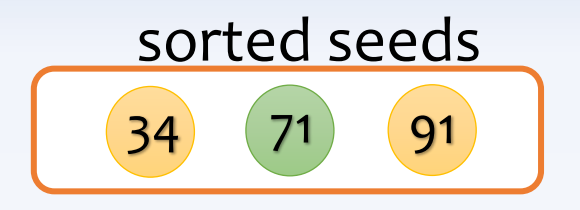

Find the largest seed smaller than  $79: 71$ 

adjust the pointers accordingly

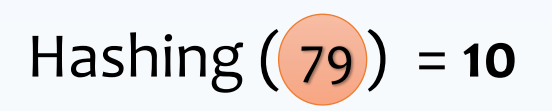

Hashing  $(71) = 3$ 

34

43

 $\boxed{13}$ 

84

76

56

12

71

99

33

 $\begin{pmatrix} 61 \\ 74 \end{pmatrix}$ 

 $91 | 79$ 

55

81

## **Database Storage Layouts (how likely that we need an index for range queries?)**

database pages (containing a set of records)

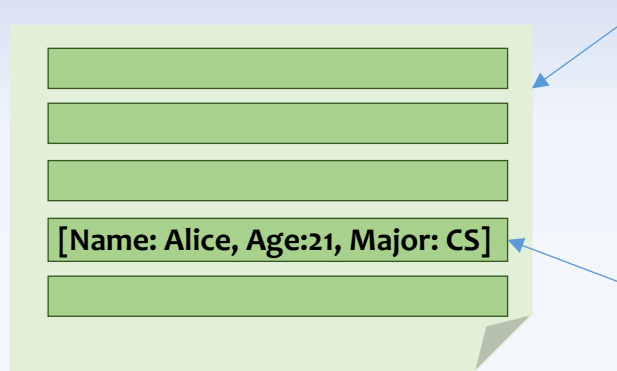

a database record, e.g., [Name: Alice, Age:21, Major: CS]

database pages (containing a set of records) a database record, e.g., [Name: Alice, Age:21, Major: CS] **[Name: Alice, Age:21, Major: CS] [Alice] [21] [CS] [Name] [Age] [Major]**

database pages (containing a set of records) a database record, e.g., [Name: Alice, Age:21, Major: CS] **[Name: Alice, Age:21, Major: CS] [Name: Joe, Age:23, Major: EE] [Name: Bob, Age:21, Major: CS] [Joe] [23] [EE] [Name: Sally, Age:25, Major: EE] [Sally] [25] [EE] [Alex] [24] [CS] [Name: Alex, Age:24, Major: EE] [Alice] [21] [CS] [Name] [Age] [Major] [Bob] [21] [CS]**

56 **Row-based Layout Column-based Layout**

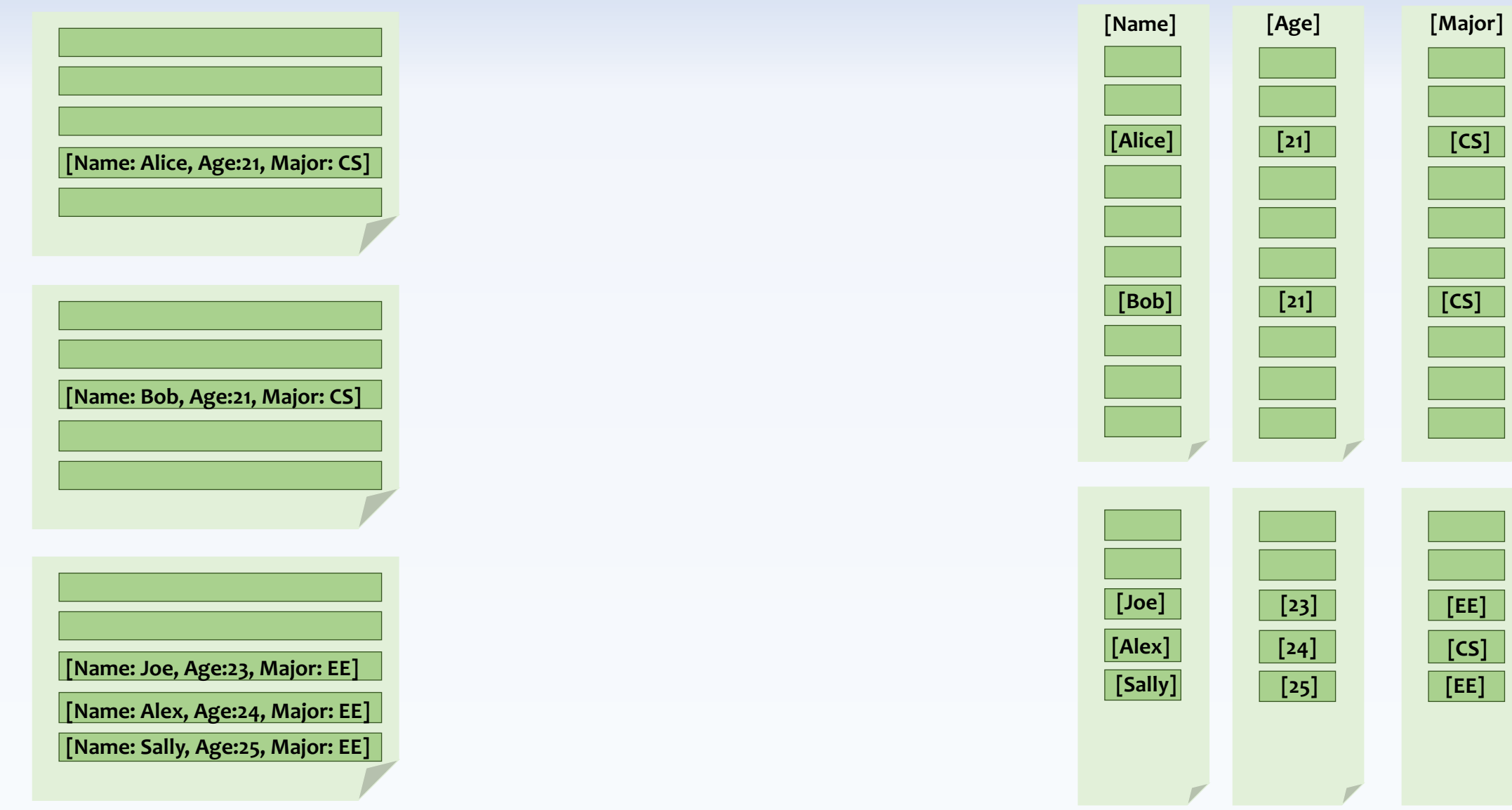

**Row-based Layout**

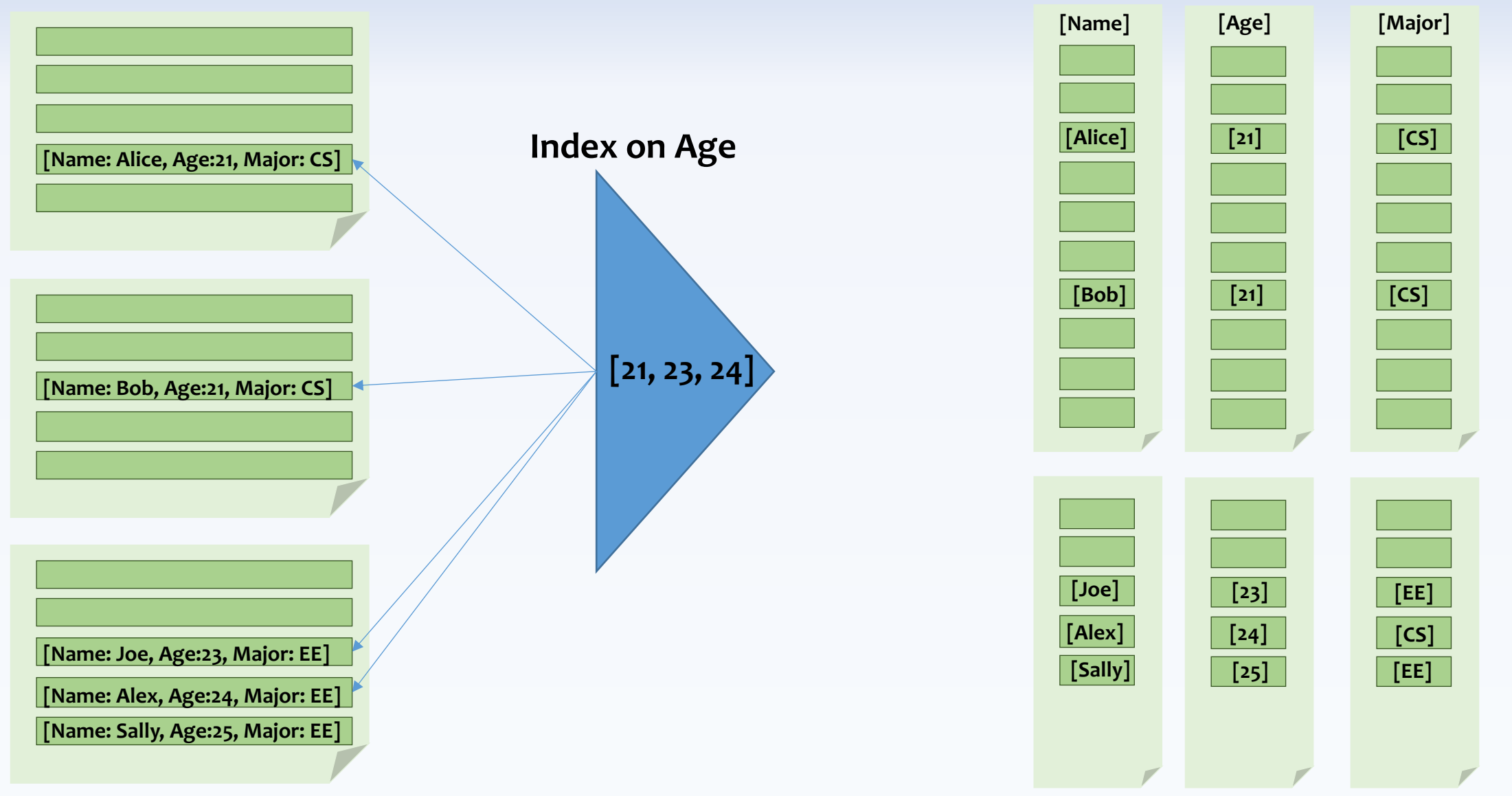

**Row-based Layout**

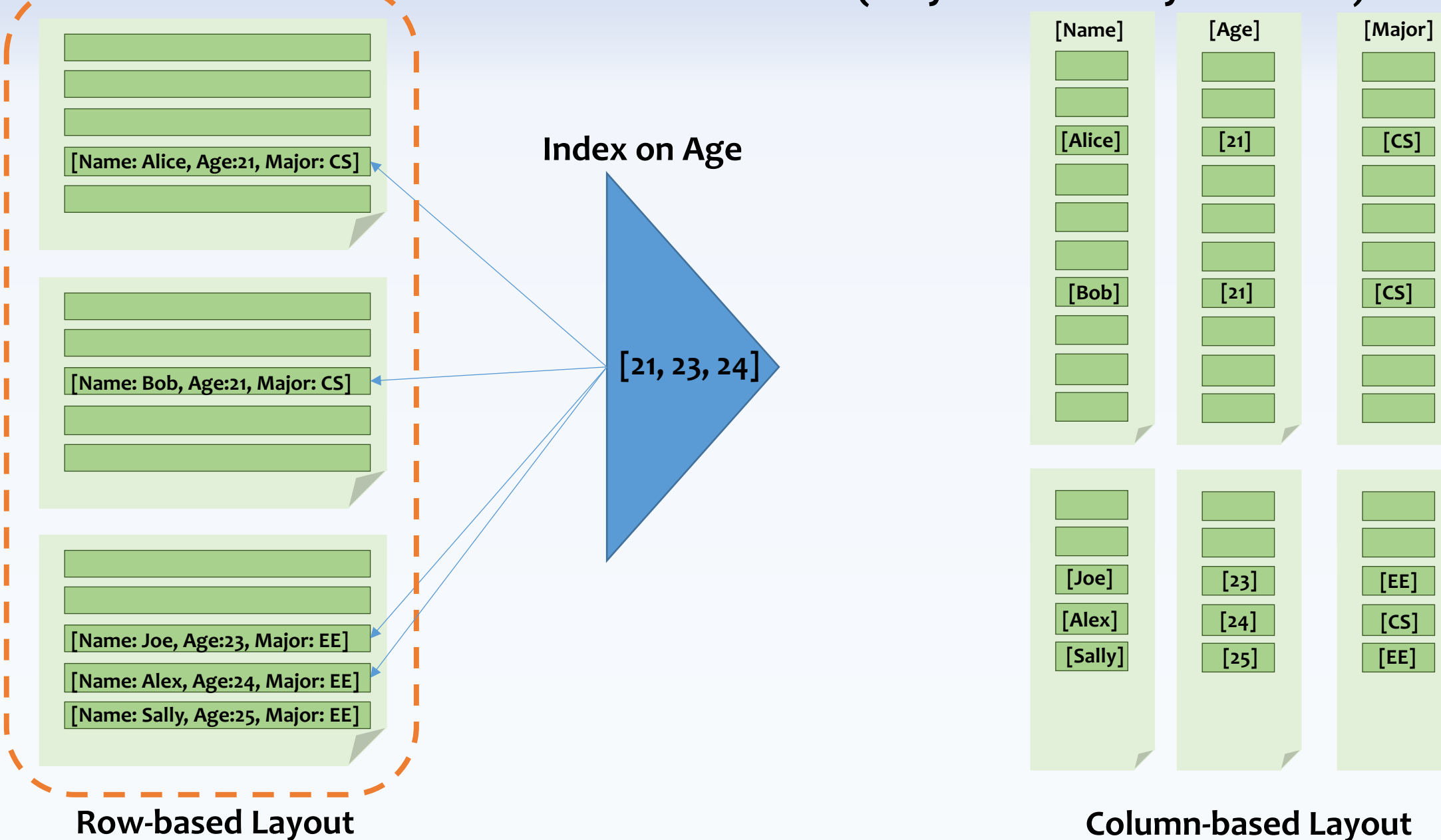

**59**

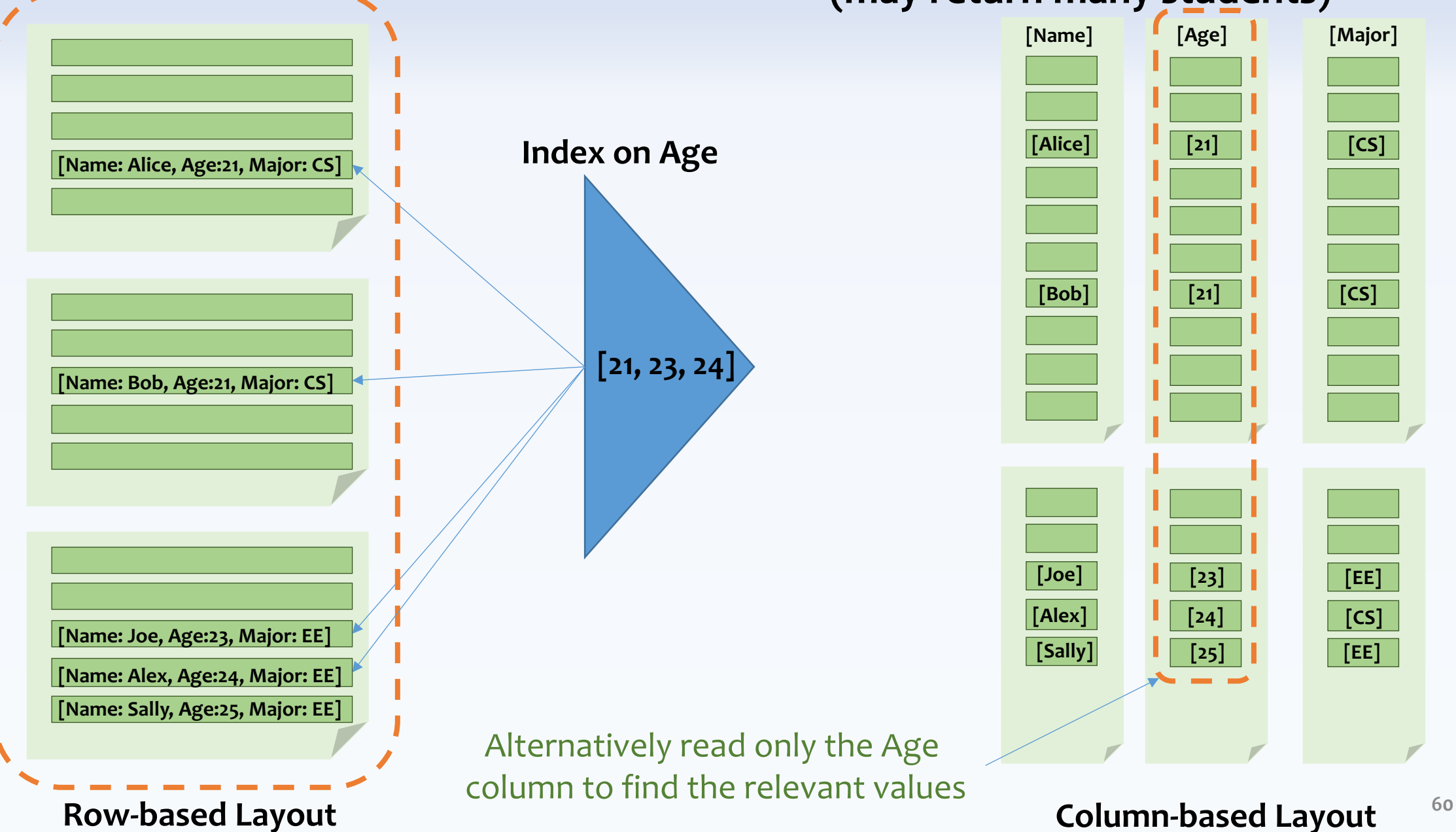

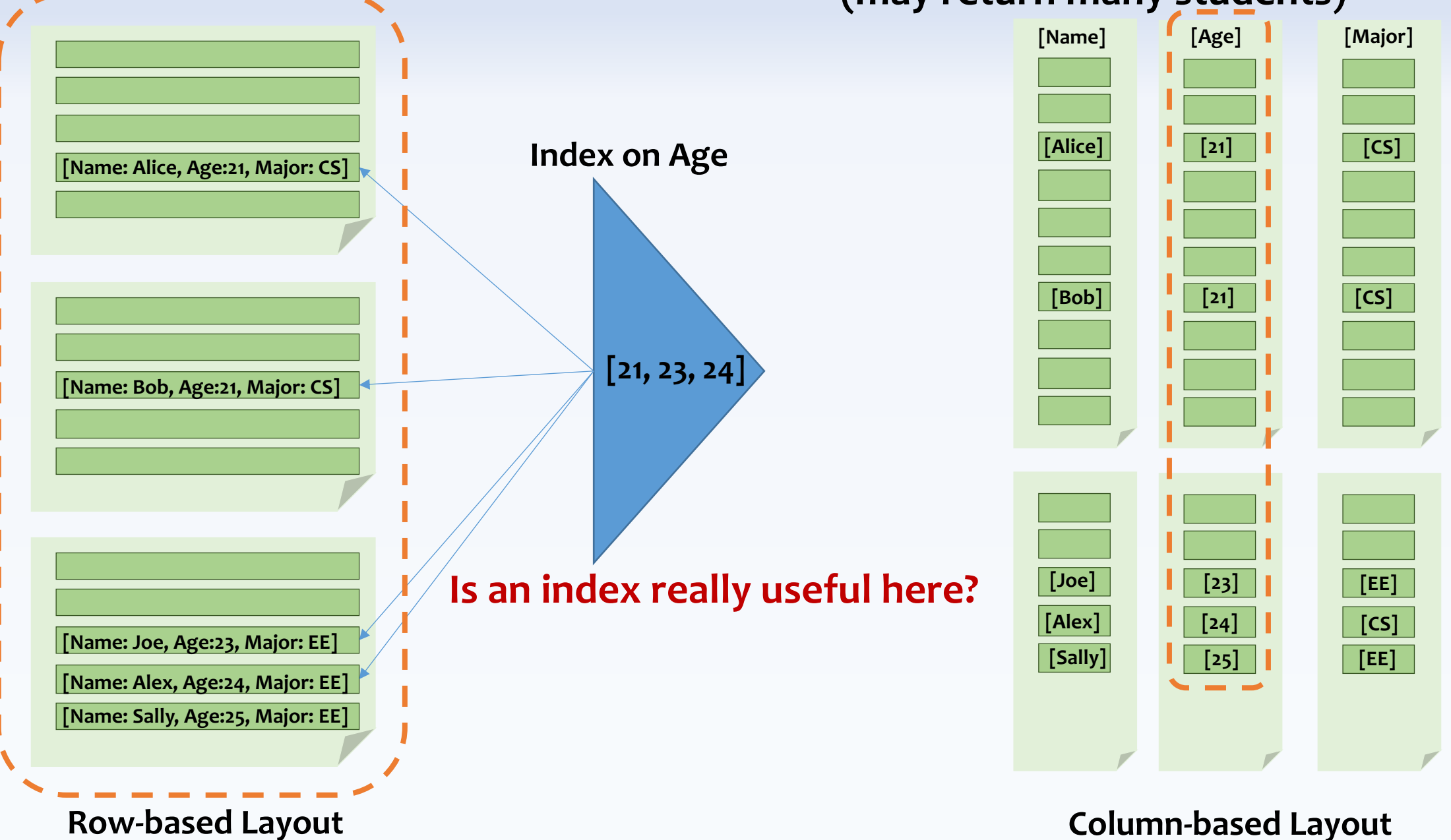

**61**

### **Searching for all students over the age of 24 (may return only a few students)**

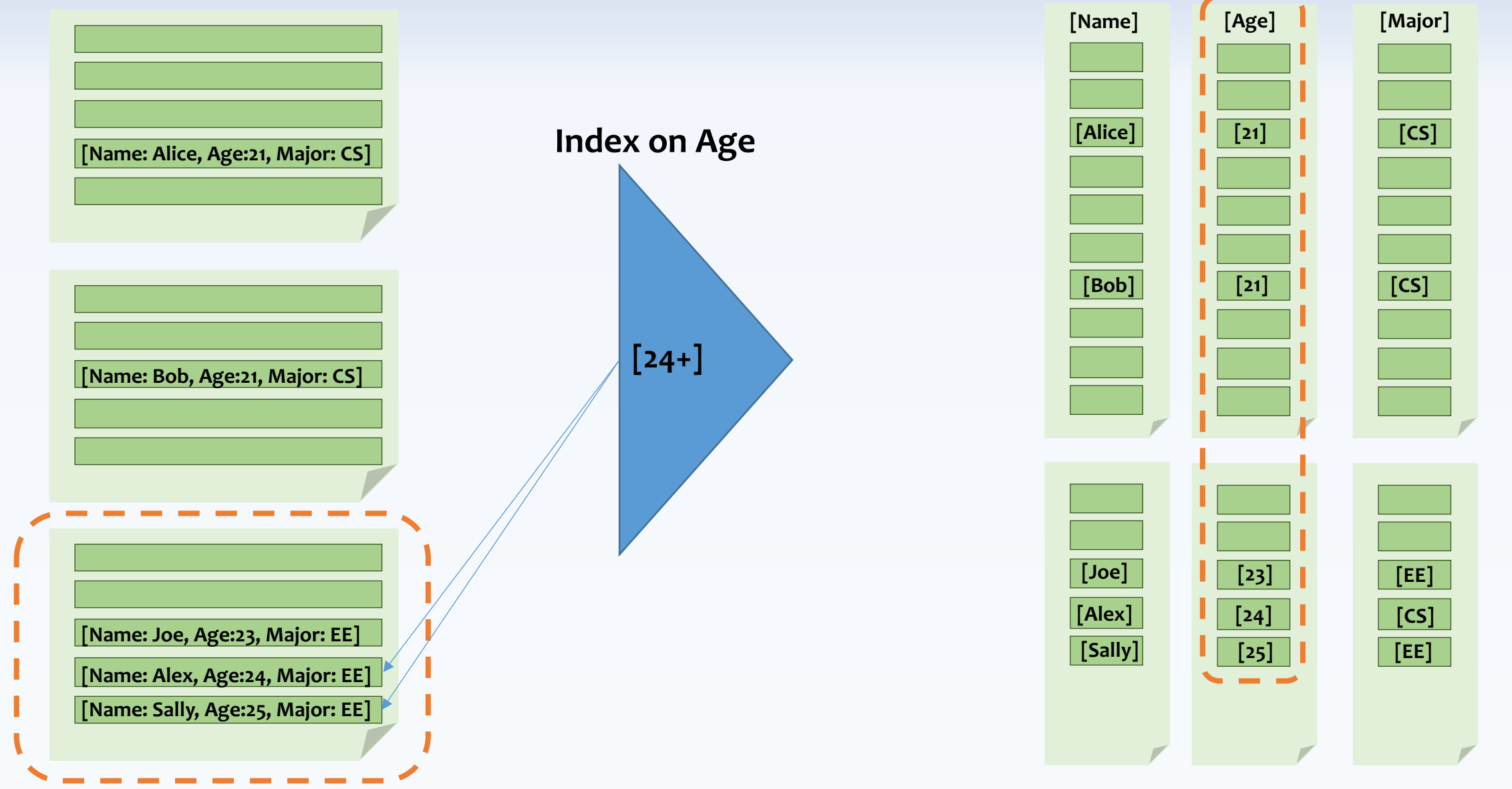

**Row-based Layout**

**62 Column-based Layout**

### **Searching for all students over the age of 24 (may return only a few students)**

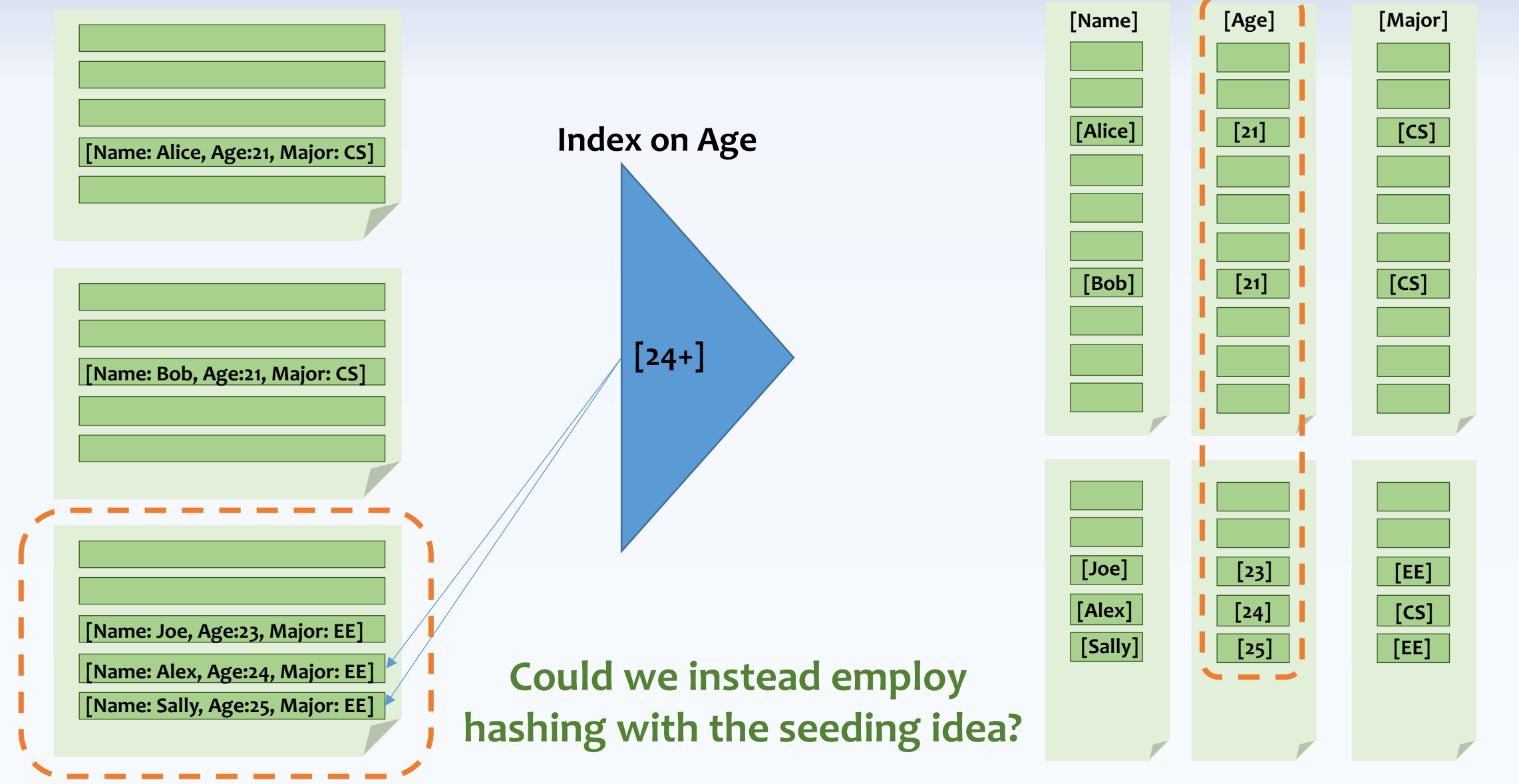

**Row-based Layout**

**63 Column-based Layout**

# **Thank You Questions?**